Министерство сельского хозяйства Российской Федерации Новочеркасский инженерно-мелиоративный институт им. А.К. Кортунова ФГБОУ ВО Донской ГАУ

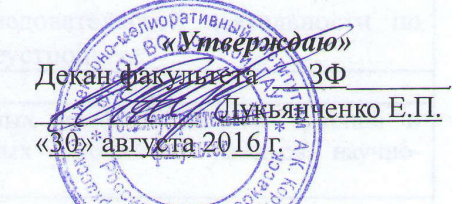

# ПРОГРАММАПРАКТИКИ

#### Практика

Б2.В.05 (У). Учебная практика по получению первичных профессиональных умений и навыков, в том числе первичных умений и навыков научно-исследовательской деятельности по геодезическим работам при землеустройстве

(шифр.наименование практики)

Вид практики

Направление(я) подготовки

Профиль (и)

Уровень образования

Форма(ы) обучения

Факультет

Кафедра

Составлена с учётом требований ФГОС ВО по направлению (ям) подготовки,

Утверждённого(ных) приказом Минобрнауки России

учебная (учебная, производственная) 21.03.02 Землеустройство и кадастры (код, полное наименование направления подготовки) «Землеустройство» (полное наименование профиля ОПОП направления подготовки) высшее образование - бакалавриат (бакалавриат, магистратура) очная, заочная (очная, очно-заочная, заочная)

Землеустроительный (ЗФ)

(полное наименование факультета, сокращённое)

Землепользование и землеустройство (ЗиЗ) (полное, сокращенное наименование кафедры)

21.03.02 Землеустройство и кадастры (шифр и наименование направления подготовки)

> No 1084 01.10.2015 г.

(дата утверждения ФГОС ВО, № приказа)

Разработчик (и)

доцент ЗиЗ (должность, кафедра) доцент ЗиЗ

(должность, кафедра)

Обсуждена и согласована: Кафедра ЗиЗ

(сокращенное наименование кафедры)

Заведующий кафедрой

Заведующая библиотекой

родическая комиссия факультета У чеоно-ме документ подписан<br>электронной<br>подписью

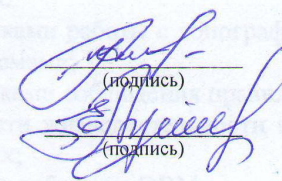

Петрова И.А.  $(\Phi$ .*M.O.*) Лукьянченко Е.П.  $(\Phi$ <sub>M</sub>.O.)

протокол №1 от 26 «августа» 2016 г.

(полпись) (полпись)

Сухомлинова Н.Б.  $(\Phi$ <sub>M</sub>.O.) Чалая С.В.

 $(\Phi$ <sub>M</sub>.O.)

29 «августа» 2016 г. протокол №1

Сертификат:<br>∩з⊏24D8300D74E5EBC4DEAEDE2821DE436 ⊶oou<br>su:Me …∟огословым от вовтовым<br>льник Татьяна Владимировк<br>∷ с 19.07.2022 до 19.10.2023

# **1. ВИД ПРАКТИКИ, СПОСОБ И ФОРМА ЕЕ ПРОВЕДЕНИЯ**

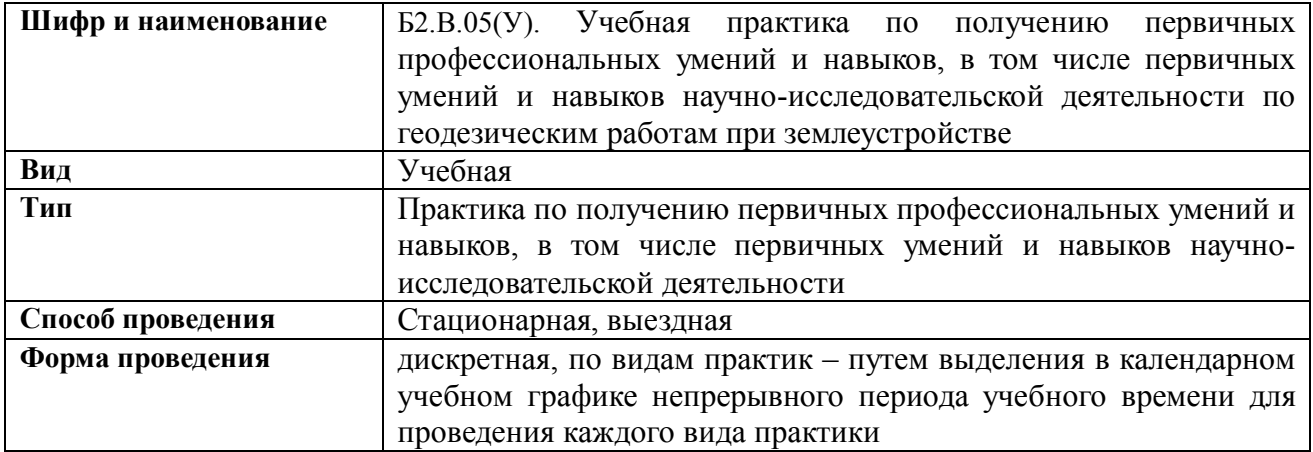

# **2. ПЛАНИРУЕМЫЕ РЕЗУЛЬТАТЫ ОБУЧЕНИЯ ПРИ ПРОХОЖДЕНИИ ПРАКТИКИ, СООТНЕСЕННЫЕ С ПЛАНИРУЕМЫМИ РЕЗУЛЬТАТАМИ ОСВОЕНИЯ ОБРАЗОВАТЕЛЬНОЙ ПРОГРАММЫ**

Планируемые результаты обучения при прохождении практики - знания, умения, навыки и опыт деятельности, направлены на формирование компетенций (в соответствии с ФГОС ВО и требованиями к результатам освоения образовательной программы (ОП)).

Соотношение планируемых результатов обучения по практике с планируемыми результатами освоения образовательной программы:

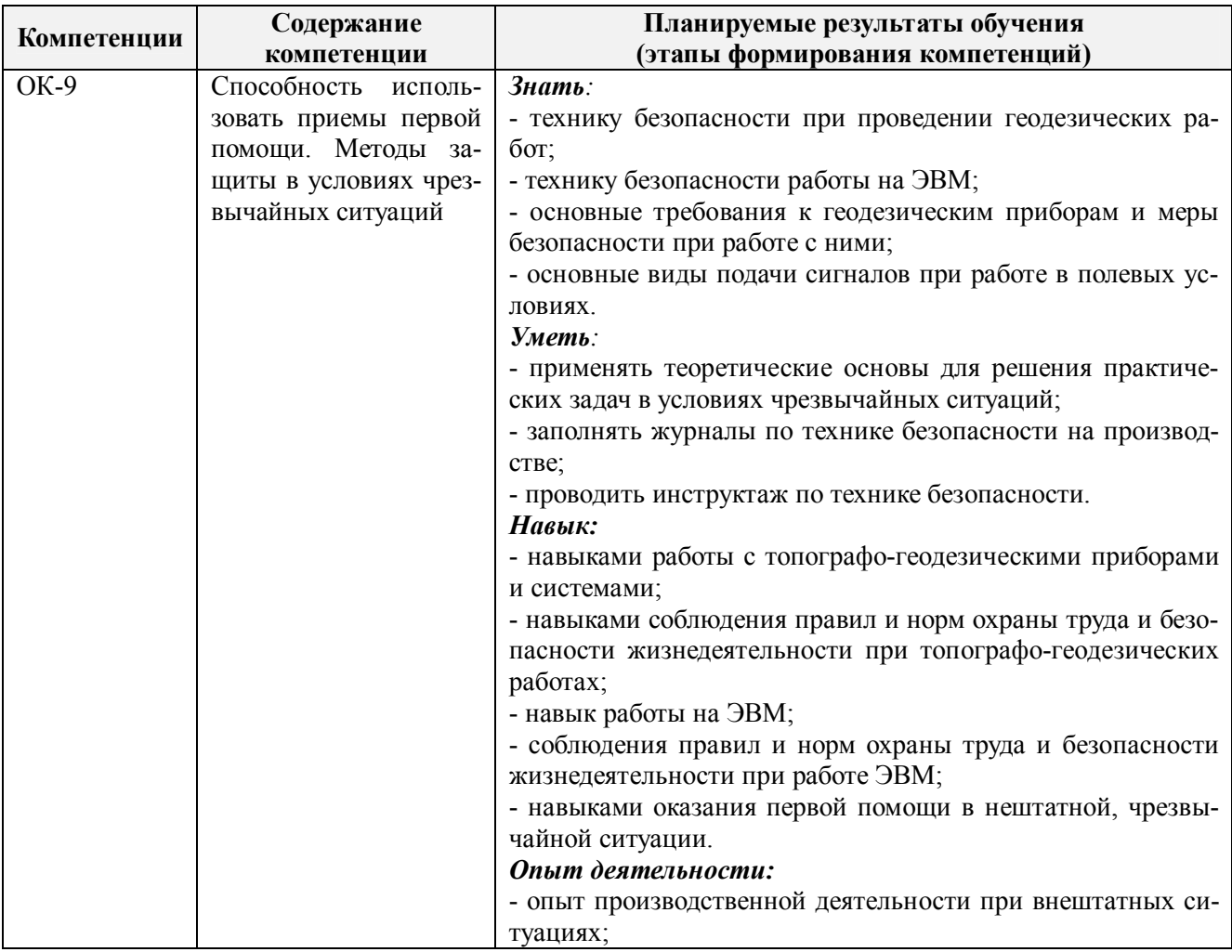

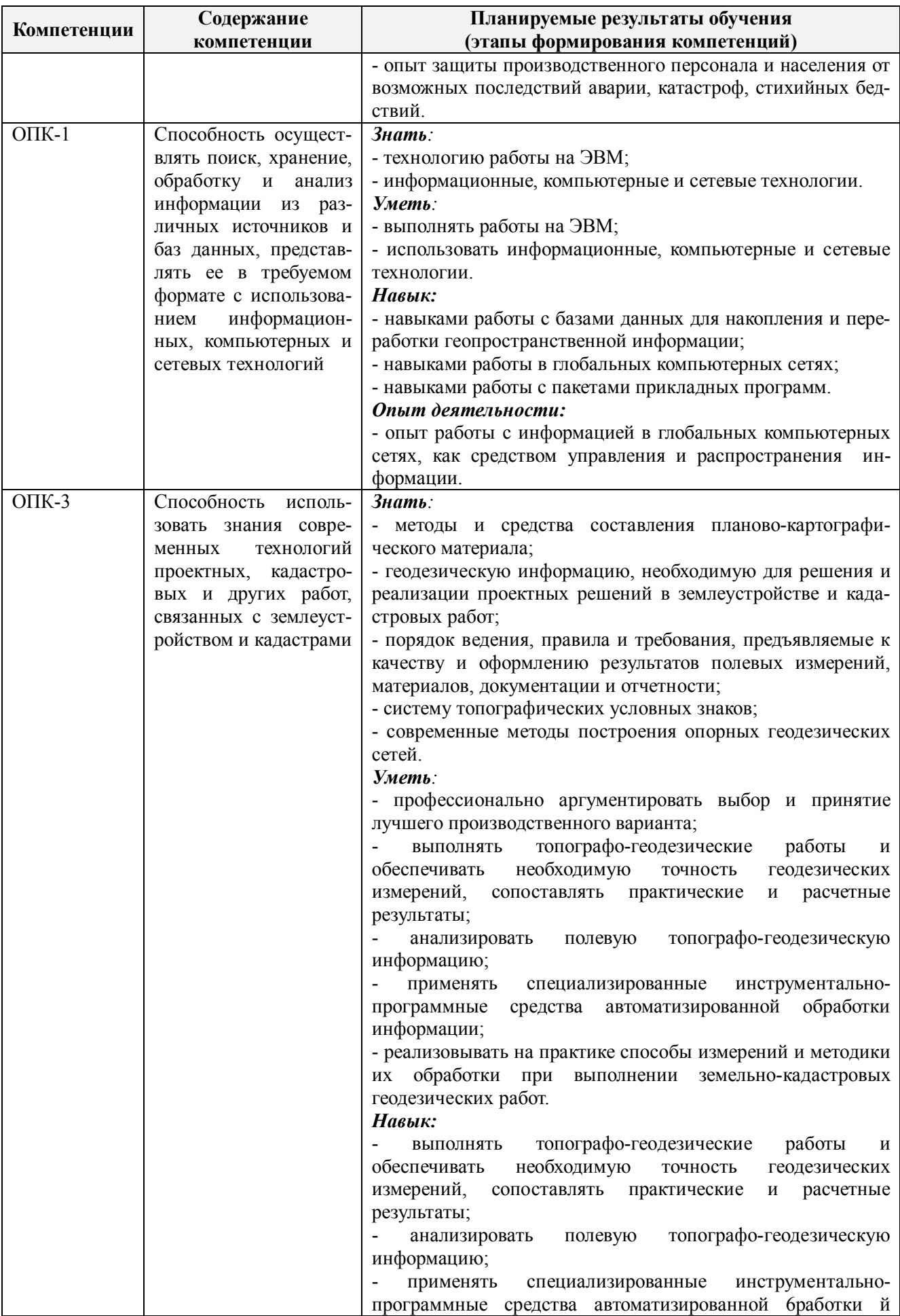

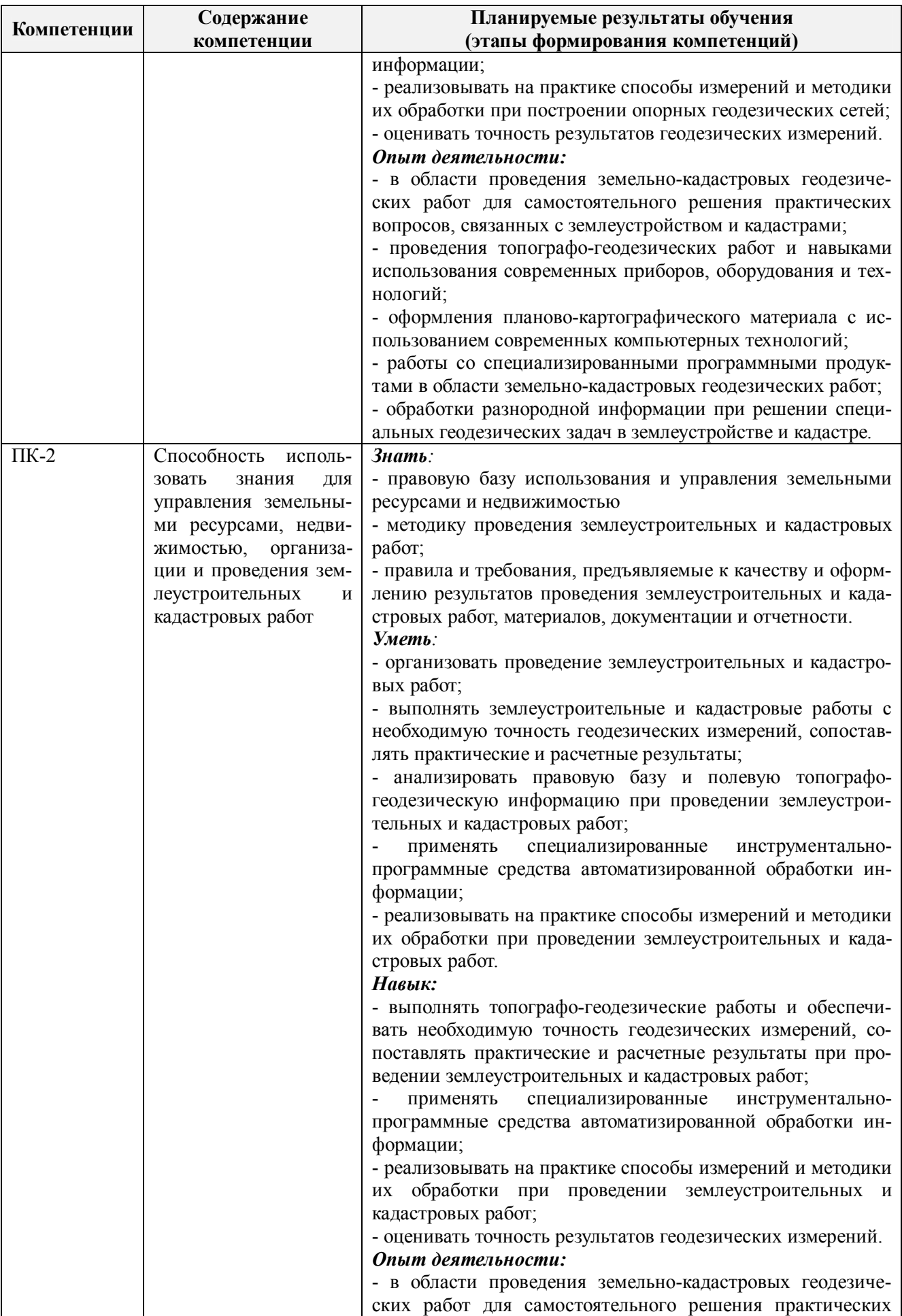

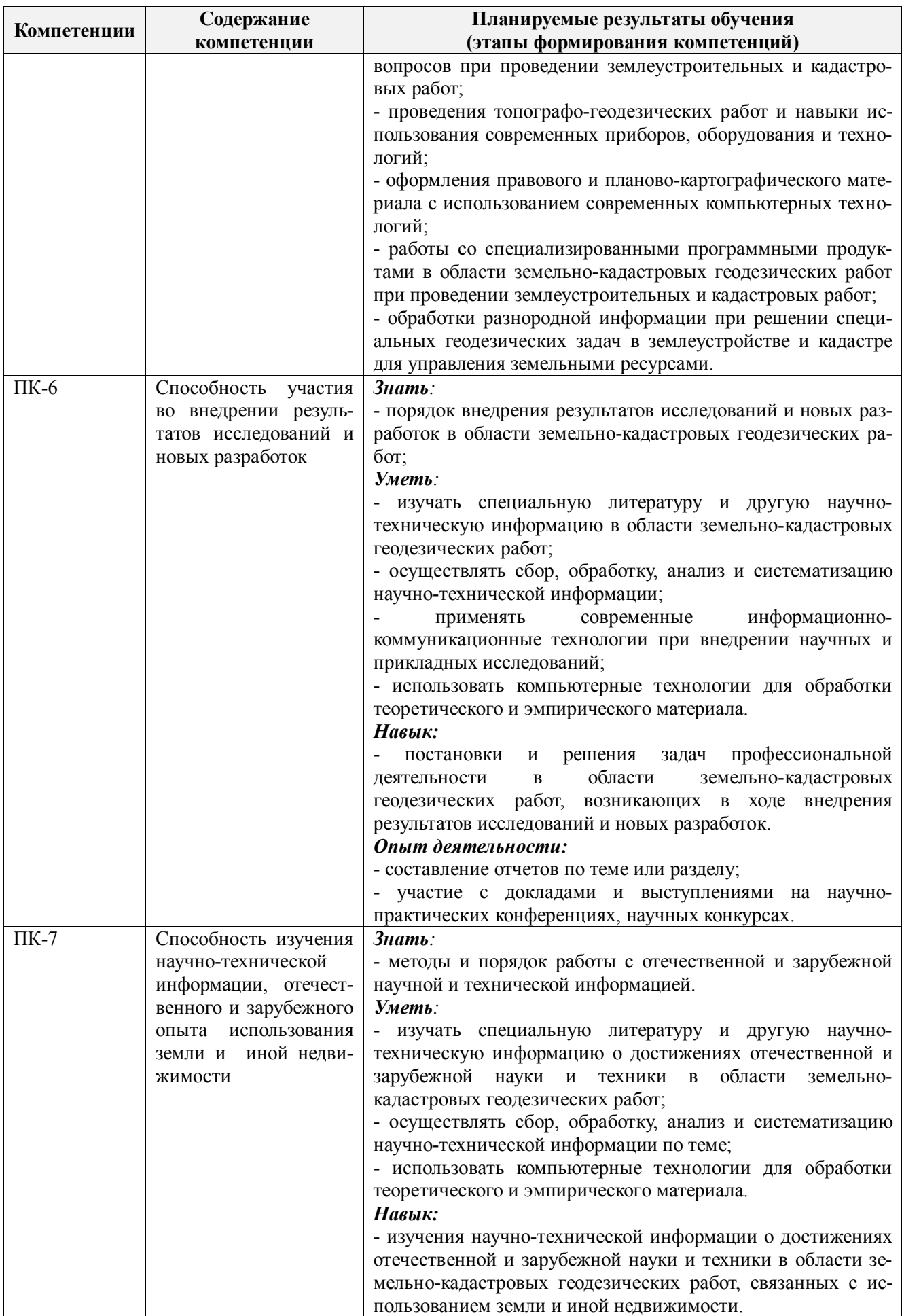

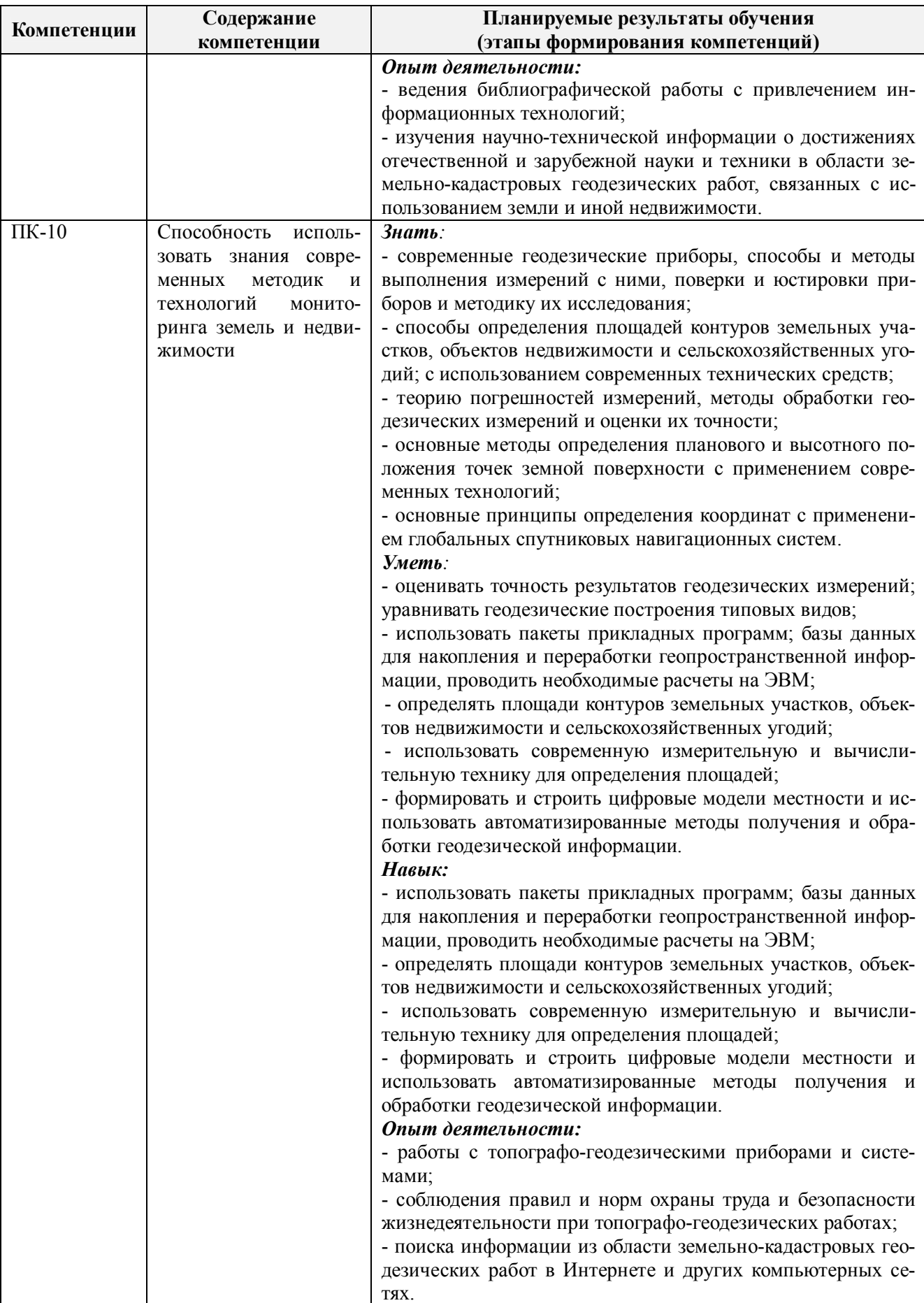

Помимо перечисленных выше умений и навыков, приобретаемых при прохождении практики, контролируются следующие компетенции:

- способность работать самостоятельно и в составе команды;

- готовность к сотрудничеству, толерантность;
- способность организовать работу исполнителей;
- способность к принятию управленческих решений;
- способность к профессиональной и социальной адаптации;

- способность понимать и анализировать социальные, экономические и экологические последствия своей профессиональной деятельности.

# **3. МЕСТО ПРАКТИКИ В СТРУКТУРЕ ОБРАЗОВАТЕЛЬНОЙ ПРОГРАММЫ**

Учебная практика по получению первичных профессиональных умений и навыков, в том числе первичных умений и навыков научно-исследовательской деятельности входит в блок 2 «Практики», который относится к вариативной части образовательной программы, проводится в 6 семестре по очной форме обучения и на 3 курсе по заочной форме обучения.

Для прохождения практики необходимо освоение компетенций (их части), сформированных при изучении следующих дисциплин (компонентов ОП):

геодезия (ОПК-1; ОПК-3; ПК-10),

начертательная геометрия и инженерная графика (ОПК-1; ОПК-3; ПК-10),

компьютерная графика (ОПК-1; ОПК-3),

картография (ОПК-1),

безопасность жизнедеятельности (ОК 9)

учебная практика по получению первичных профессиональных умений и навыков, в том числе первичных умений и навыков научно-исследовательской деятельности по инженерно-геодезическим изысканиям в кадастре недвижимости (ОК-9, ПК-10),

учебная практика по получению первичных профессиональных умений и навыков, в том числе первичных умений и навыков научно-исследовательской деятельности по информационным технологиям (ОПК-1, ПК-7).

Практика служит основой для формирования компетенций, осваиваемых при изучении следующих дисциплин (компонентов ОП):

землеустройство (ОПК-1; ОПК-3),

региональное землеустройство (ОПК-1; ОПК-3),

земельный кадастр и мониторинг земель (ОПК-3),

основы градостроительства и планировка населённых мест (ПК-2),

техническая инвентаризация объектов недвижимости (ПК-2; ПК-7),

производственная технологическая практика (ОК-9; ОПК-1; ОПК-3; ПК-2; ПК-6; ПК-7;  $\Pi$ K-10).

производственная практика - научно-исследовательская работа (ПК-6; ПК-7),

производственная преддипломная практика (ОК-9; ОПК-1; ОПК-3; ПК-2; ПК-6; ПК-7;  $\Pi$ K-10).

государственная итоговая аттестация (ОК-9; ОПК-1; ОПК-3; ПК-2; ПК-6; ПК-7; ПК-10)

# **4**. **ОБЪЕМ ПРАКТИКИ В ЗАЧЕТНЫХ ЕДИНИЦАХ И ЕЕ ПРОДОЛЖИТЕЛЬНОСТЬВ НЕДЕЛЯХ ЛИБО В АКАДЕМИЧЕСКИХ ЧАСАХ**

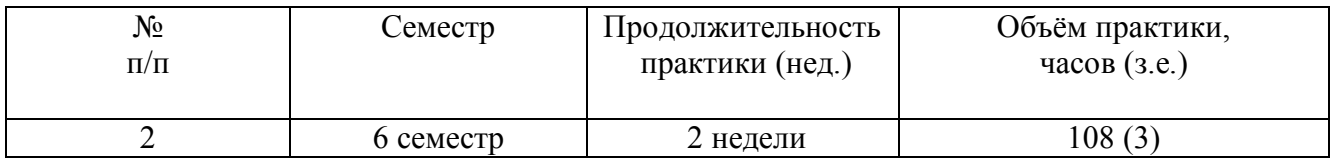

# **5. СОДЕРЖАНИЕ ПРАКТИКИ**

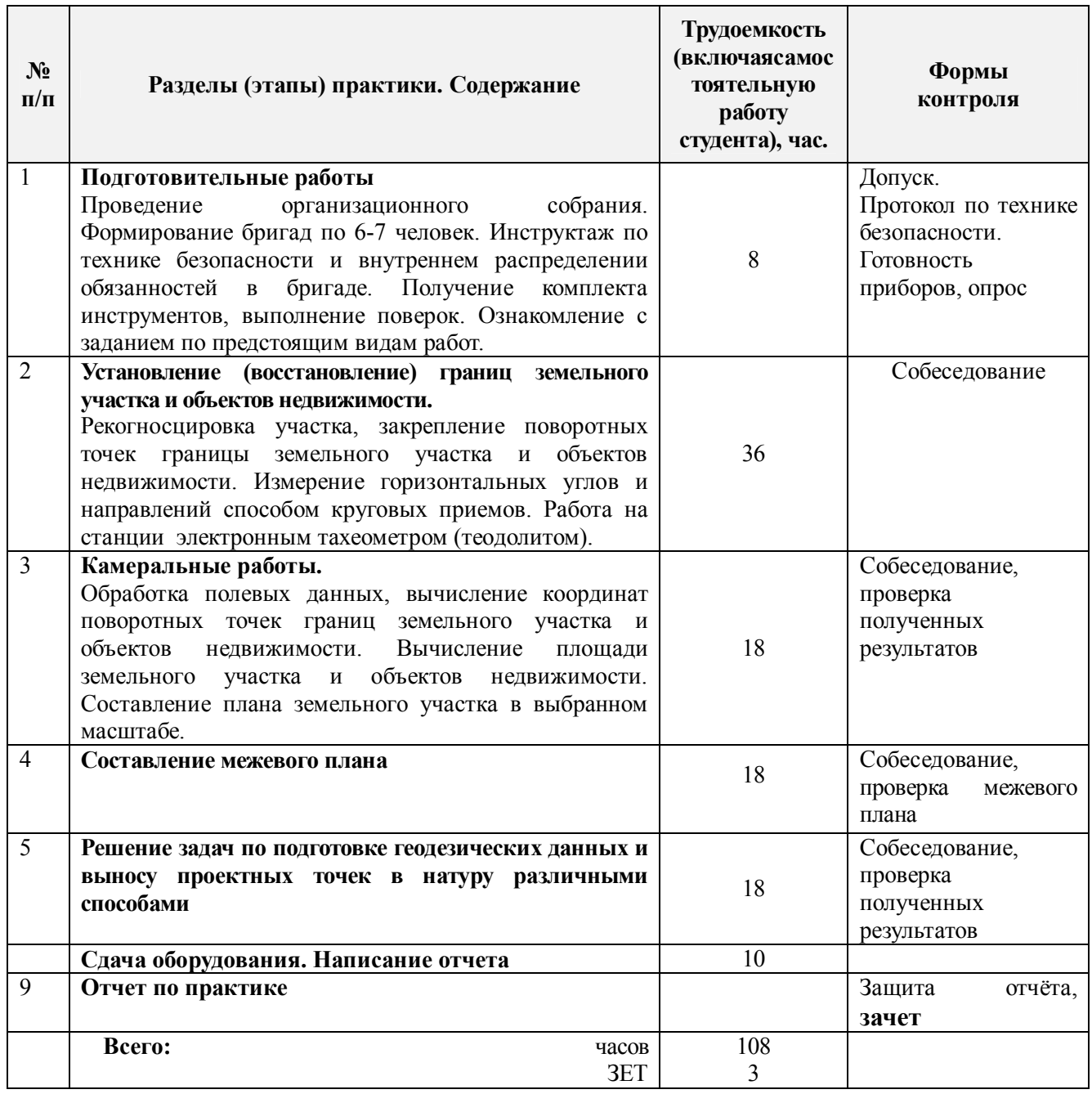

# **6. БАЗЫ ПРАКТИКИ И ПОРЯДОК ОРГАНИЗАЦИИ ЕЕ ПРОХОЖДЕНИЯ**

Учебная практика по получению первичных профессиональных умений и навыков, в том числе первичных умений и навыков научно-исследовательской деятельности геодезическим работам при землеустройстве проводится в стационарной форме в виде полевой практики в летний период на специально подготовленном геодезическом полигоне (базы практик устанавливаются согласно заключенным договорам НИМИ ДГАУ с администрацией г. Новочеркасска).

Таблица 6.1 — Перечень баз практик, обеспечивающих ее прохождение

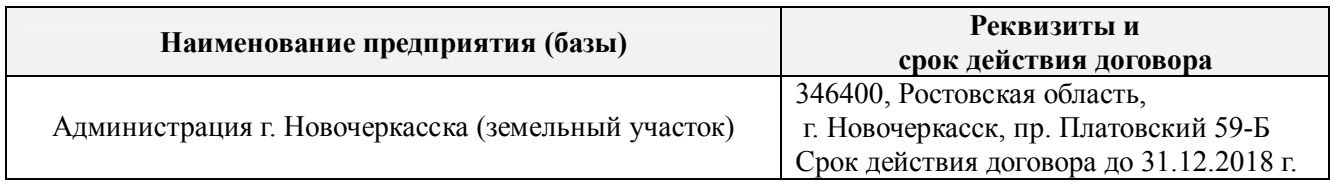

Перед практикой обучающимся проводится инструктаж по безопасности жизнедеятельности на производстве общий и на каждом рабочем месте, вид деятельности который студент должен усвоить и расписаться в журнале по технике безопасности. Приступая к выполнению комплекса инженерно-геодезических работ на полигоне, студенты изучают правила внутреннего распорядка, выполняют исследования и поверку геодезических приборов.

Студенты проходят практику в составе бригад по 6–8 чел., из 4–5 бригад организуется отряд (группа), которым руководит преподаватель кафедры. Каждой бригаде выдается задание, объем работ и сроки их выполнения. Из числа студентов бригады выбирается бригадир и ответственный по технике безопасности. Состав бригады не меняется в течение всего периода практики.

Учебная практика по геодезическим работам при землеустройстве представляет собой проведение специальных полевых и камеральных инженерно-геодезических работ, с использованием современных геодезических приборов и инструментов. Полевые работы проводятся в соответствии с принятой и уточненной на местности технологией выполнения полевых геодезических работ. Камеральные работы проводятся в соответствии с требованиями производственной необходимости и программой практики.

При самостоятельной работе студенту следует обращать внимание на обоснование и постановку задачи, проработать методику работ и разработать предложения по их решению.

## **7. ФОРМЫ ОТЧЕТНОСТИ ПО ПРАКТИКЕ**

Основной формой проверки результатов освоения программы практики (знаний, умений, навыков и опыта деятельности) уровня сформированности компетенций, соотнесенных с результатами освоения образовательной программы, устанавливается письменный отчет, сдаваемый руководителю практики, с последующей аттестацией (защитой).

Форма, содержание и требования к отчету определяются кафедрой, проводящей практику и представлены в методических указаниях к практике, а также фонде оценочных средств. Отчет по учебной практике бригадный.

По итогам защиты выставляется **дифференцированный зачет (зачет с оценкой)**  индивидуально каждому члену бригады.

### **8. ФОНД ОЦЕНОЧНЫХ СРЕДСТВ ДЛЯ ПРОВЕДЕНИЯ ПРОМЕЖУТОЧНОЙ АТТЕСТАЦИИ ОБУЧАЮЩИХСЯ ПО ПРАКТИКЕ**

#### **8.1. Перечень компетенций с указанием этапов их формирования в процессе освоения образовательной программы**

В результате прохождения практики у обучающегося формируются компетенции в соответствии с этапами их формирования в процессе освоения образовательной программы:

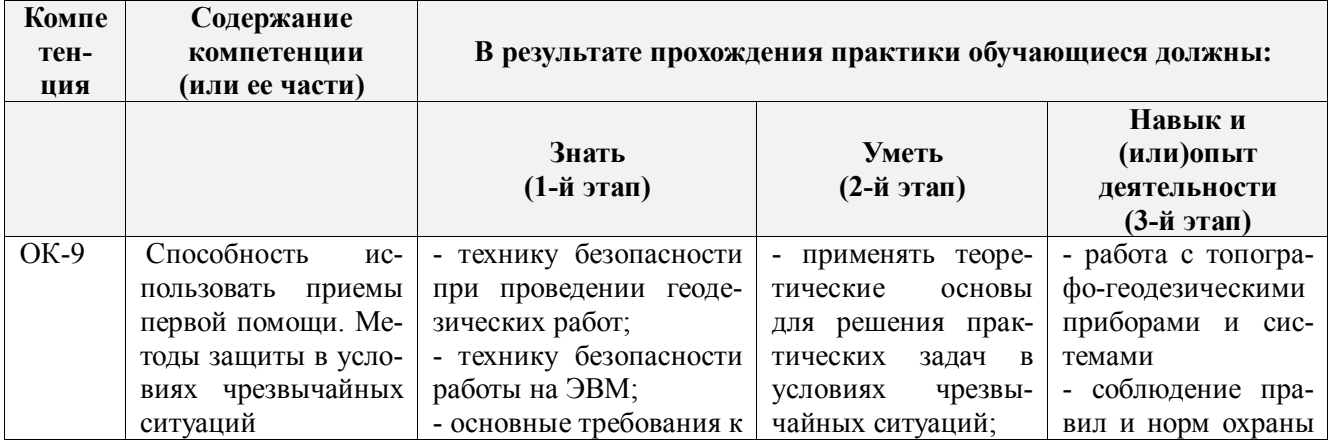

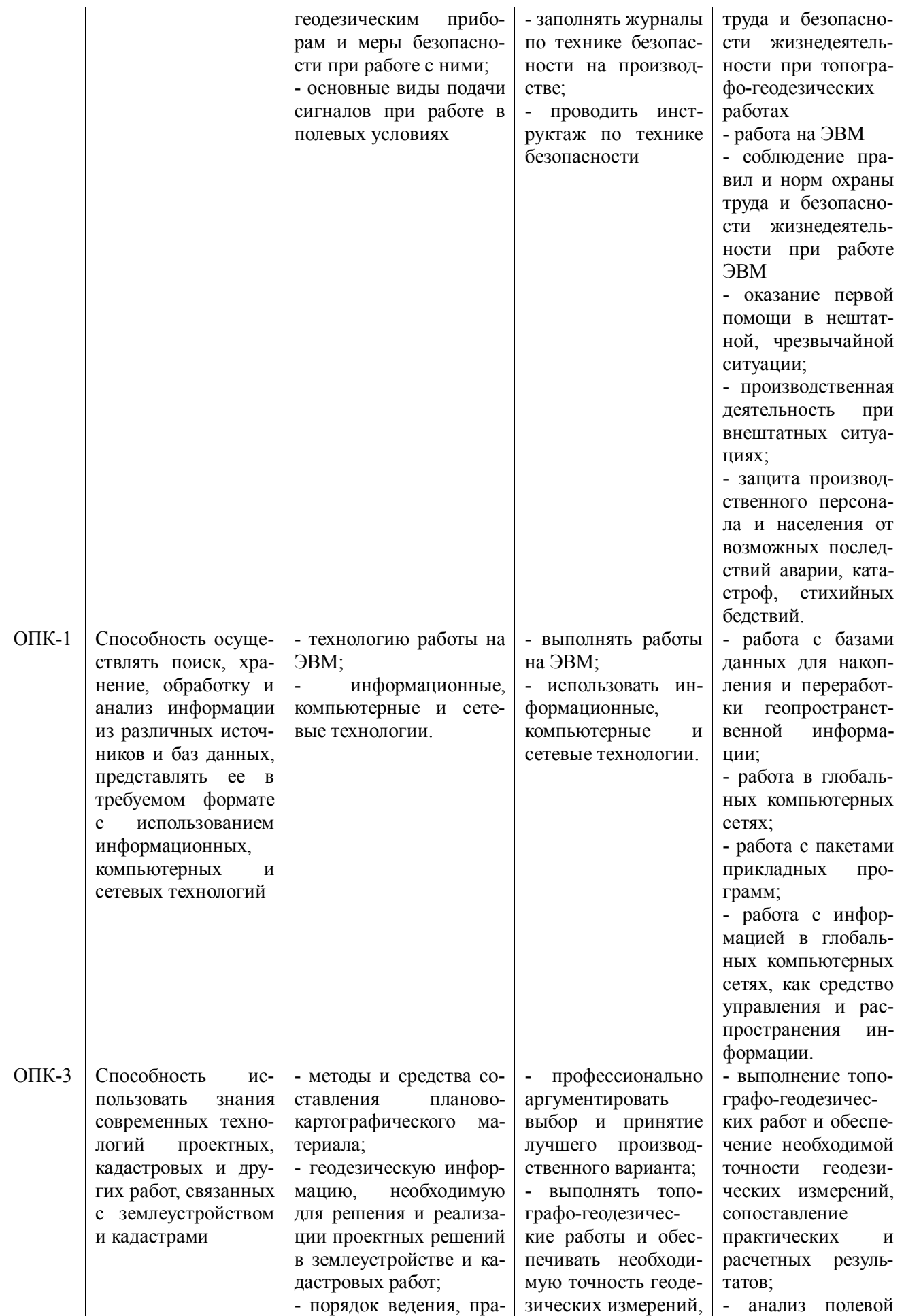

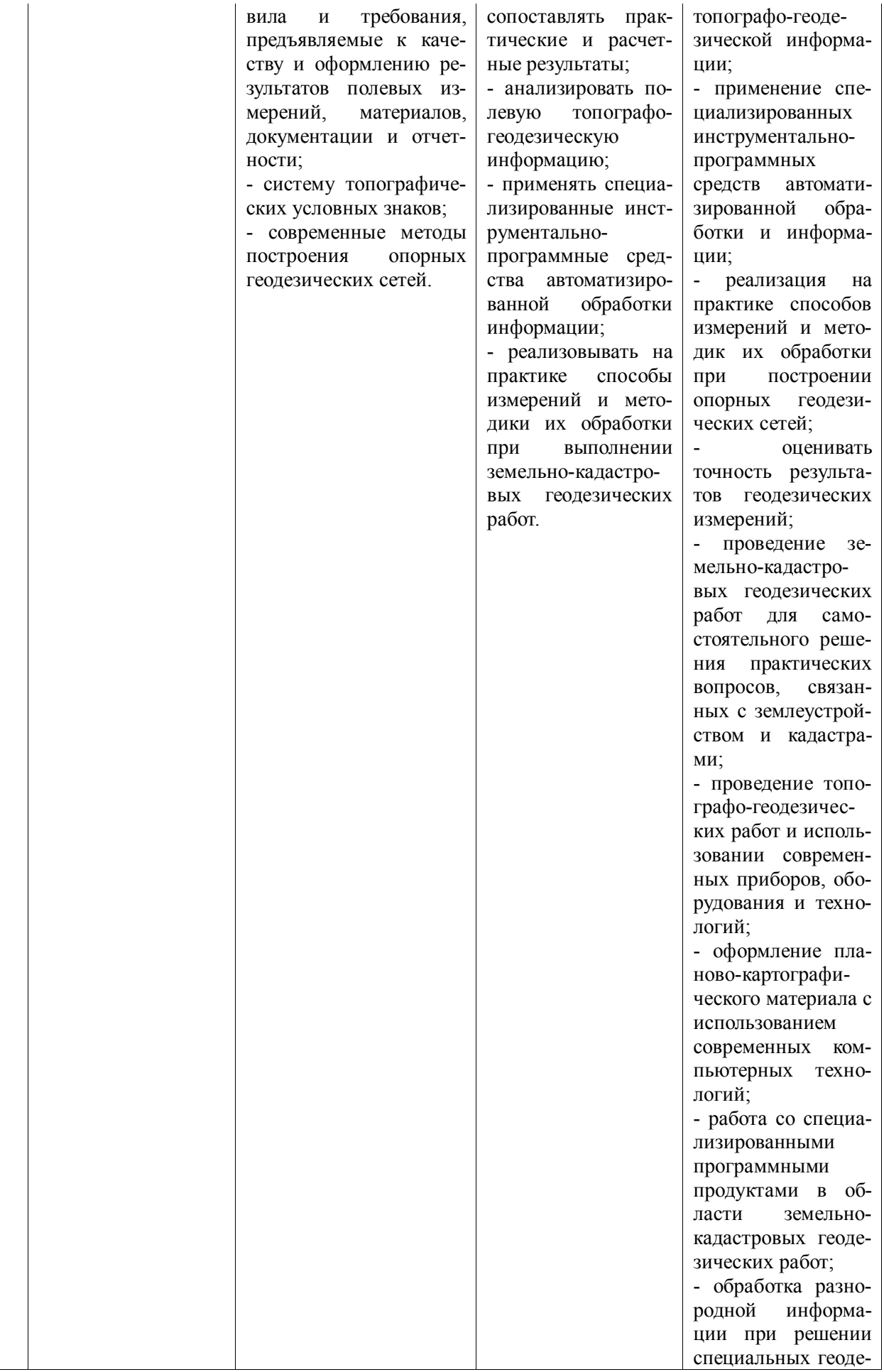

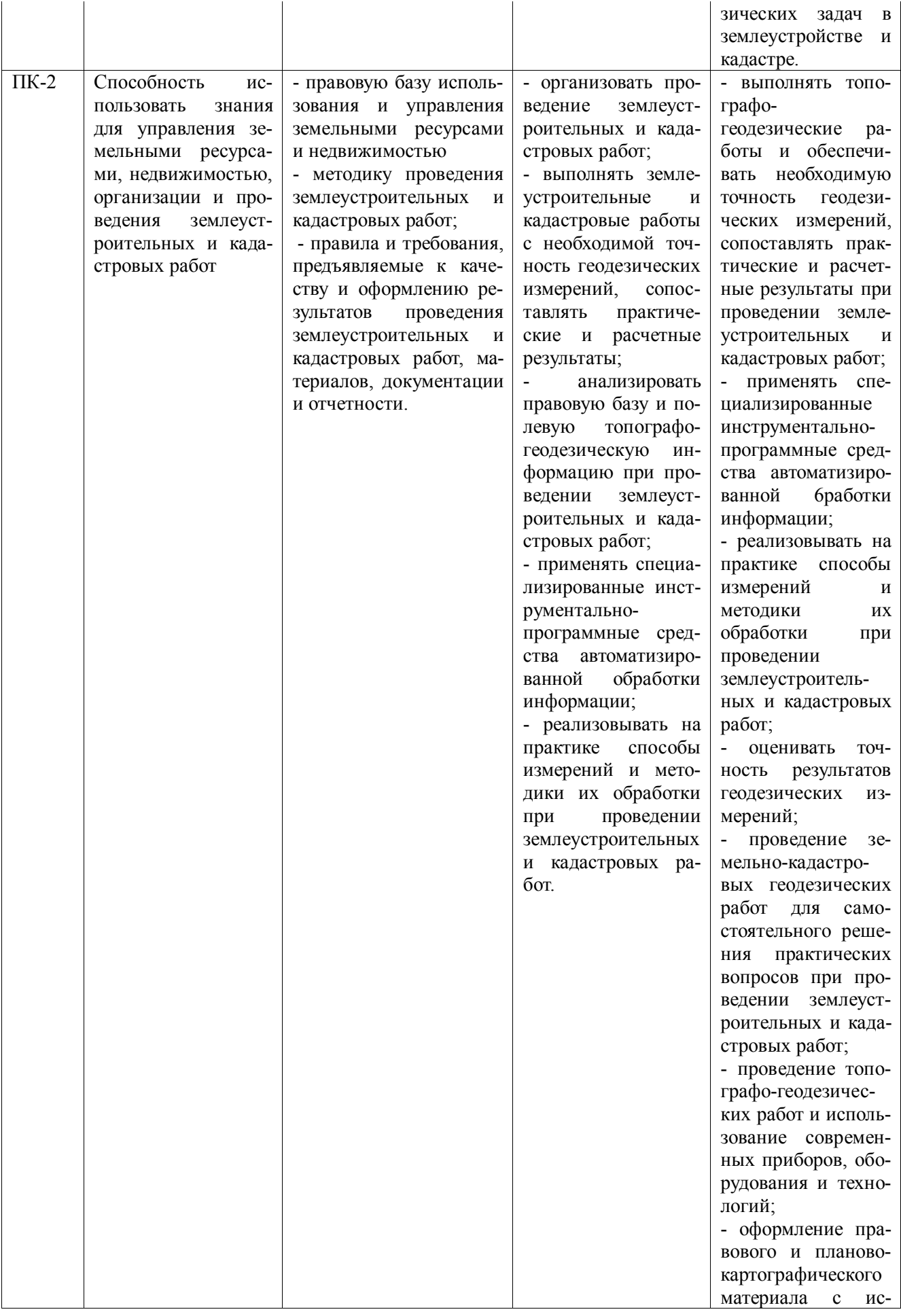

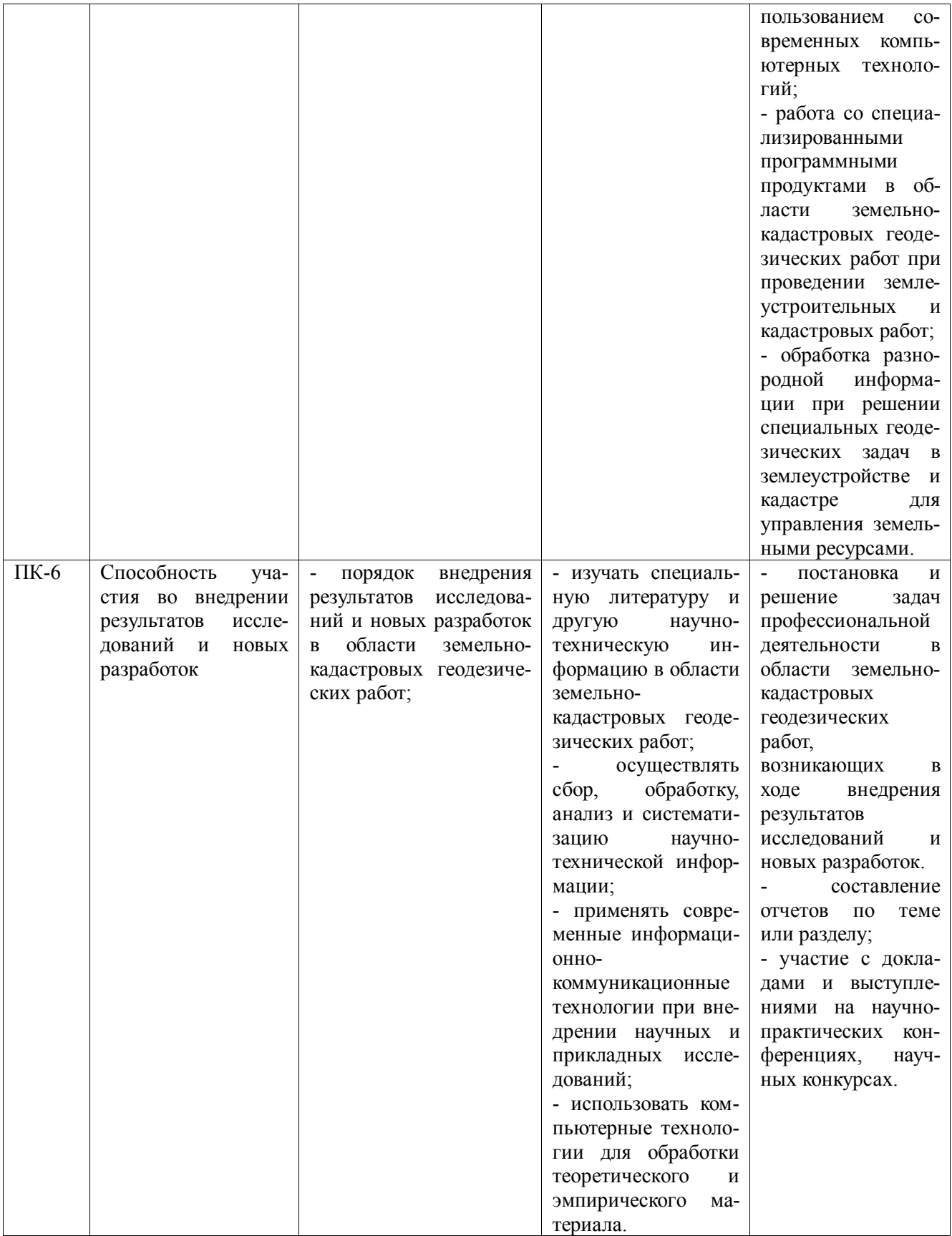

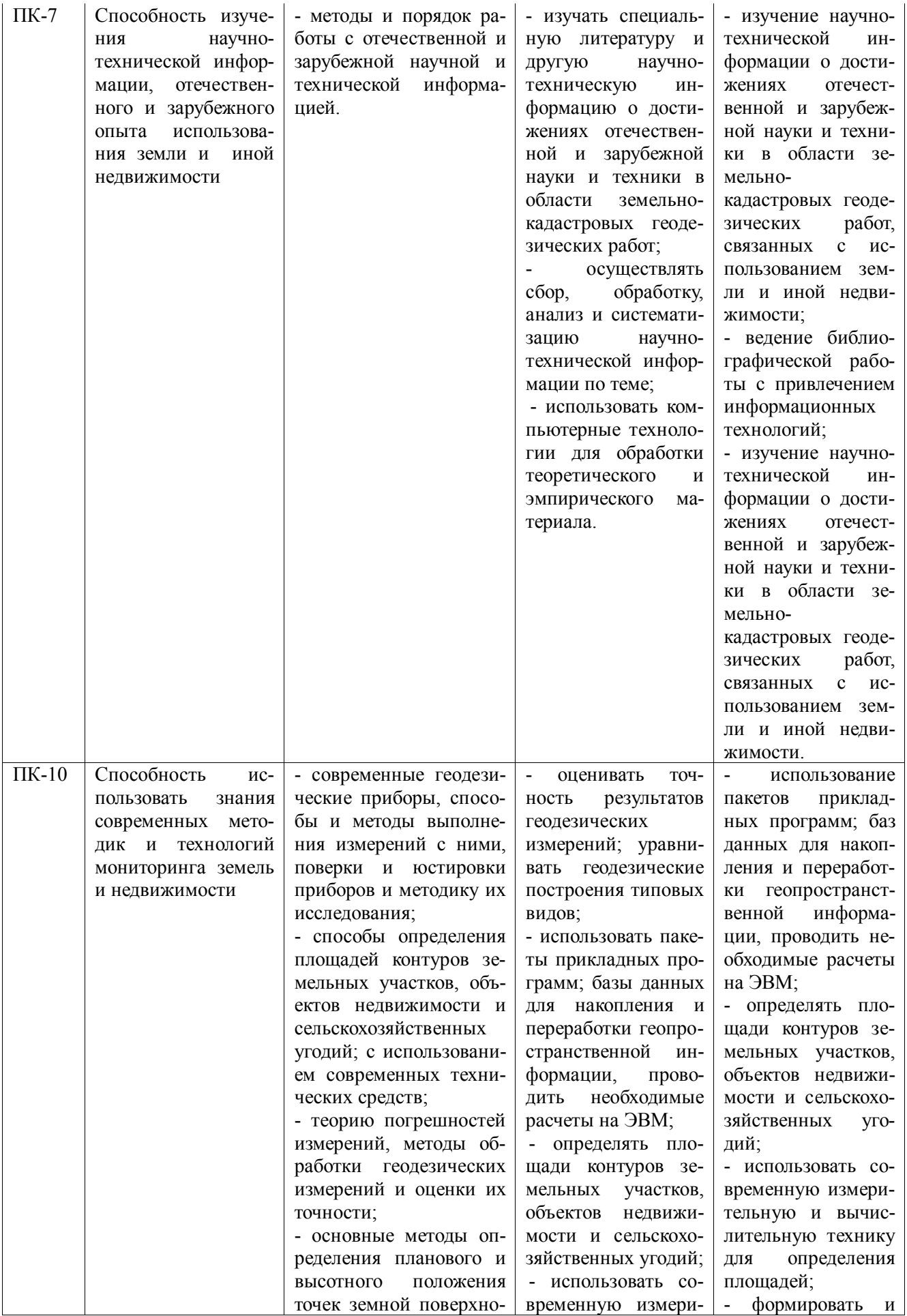

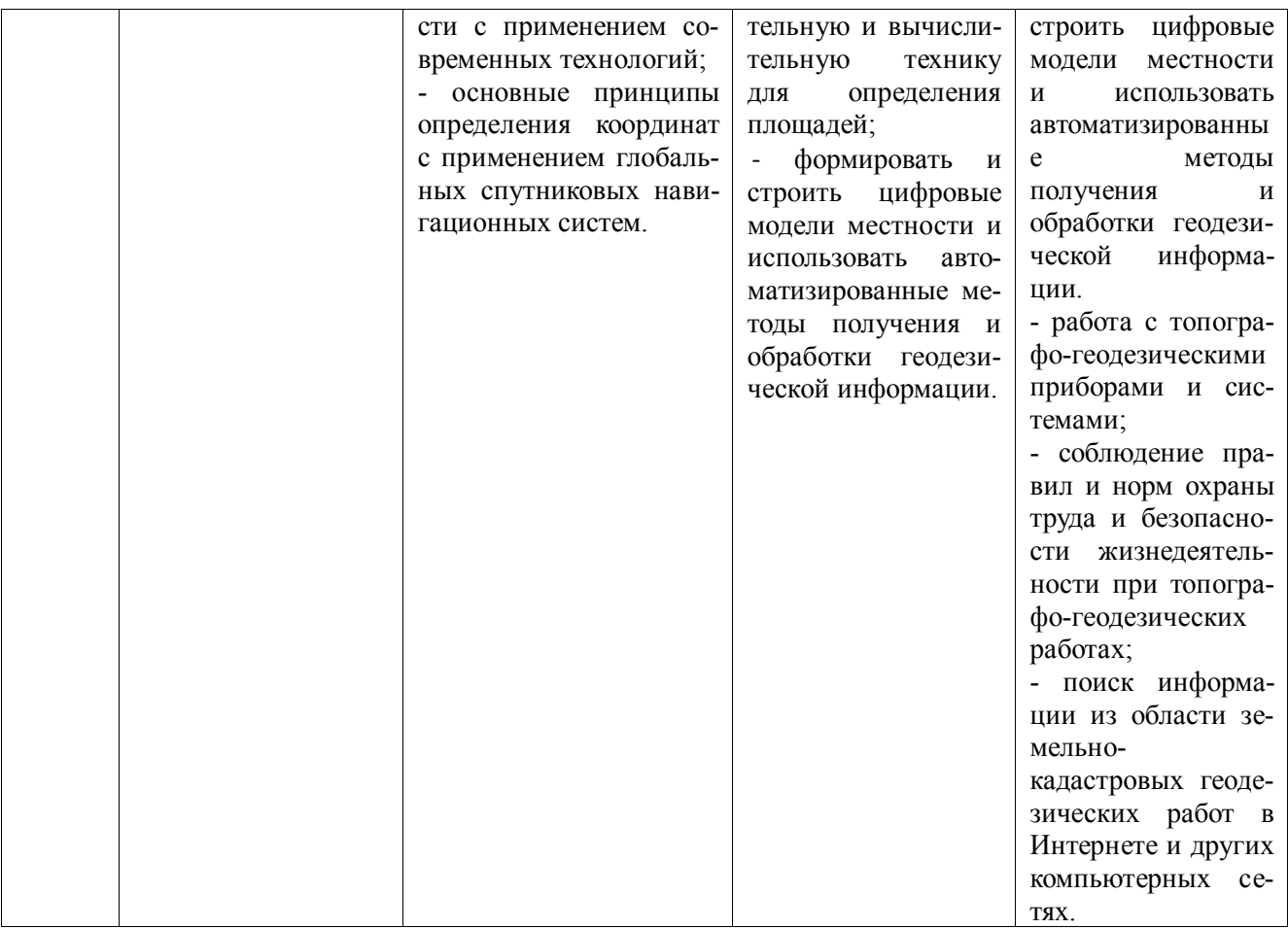

### **8.2 Показатели, критерии и шкалы оценивания компетенций на разных этапах формирования**

Критерии определения сформированности компетенций на различных этапах их формирования

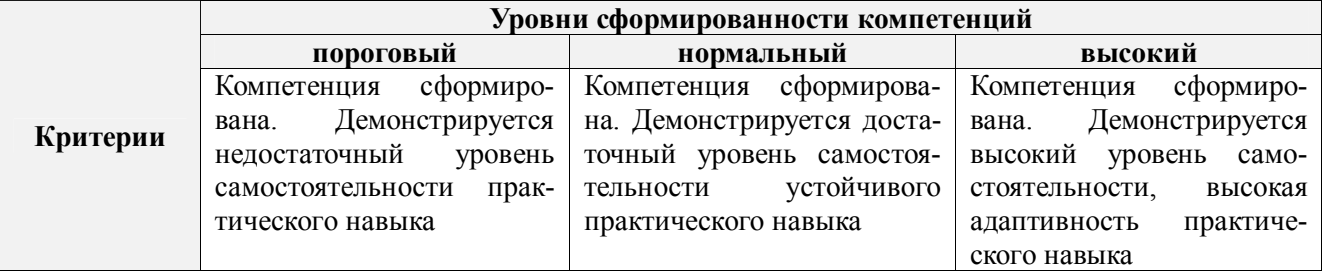

Поскольку практика ориентирована на формирование нескольких компетенций одновременно, итоговые критерии оценки сформированности компетенций составляются в два этапа.

**1-й этап**: определение критериев оценки отдельно по каждой формируемой компетенции. Заключается в определении критериев для оценивания каждой отдельно взятой компетенции на основе продемонстрированного обучаемым уровня самостоятельности в применении полученных в ходе изучения учебной дисциплины, знаний, умений, навыков и (или) опыта деятельности.

**2-й этап**: определение сводных критериев для оценки уровня сформированности компетенций на основе комплексного подхода к уровню сформированности всех компетенций, обязательных к формированию в процессе изучения предмета. Заключается в определении подхода к оцениванию на основе ранее полученных данных о сформированности каждой компетенции, обязательной к выработке в процессе изучения предмета.

Положительная оценка, может выставляться и при не полной сформированности компетенций в ходе освоения программы, если их формирование предполагается продолжить на более поздних этапах обучения, в ходе изучения других учебных дисциплин (практик).

Таблица 8.1 — Сводная структура формирования оценки по учебной практике

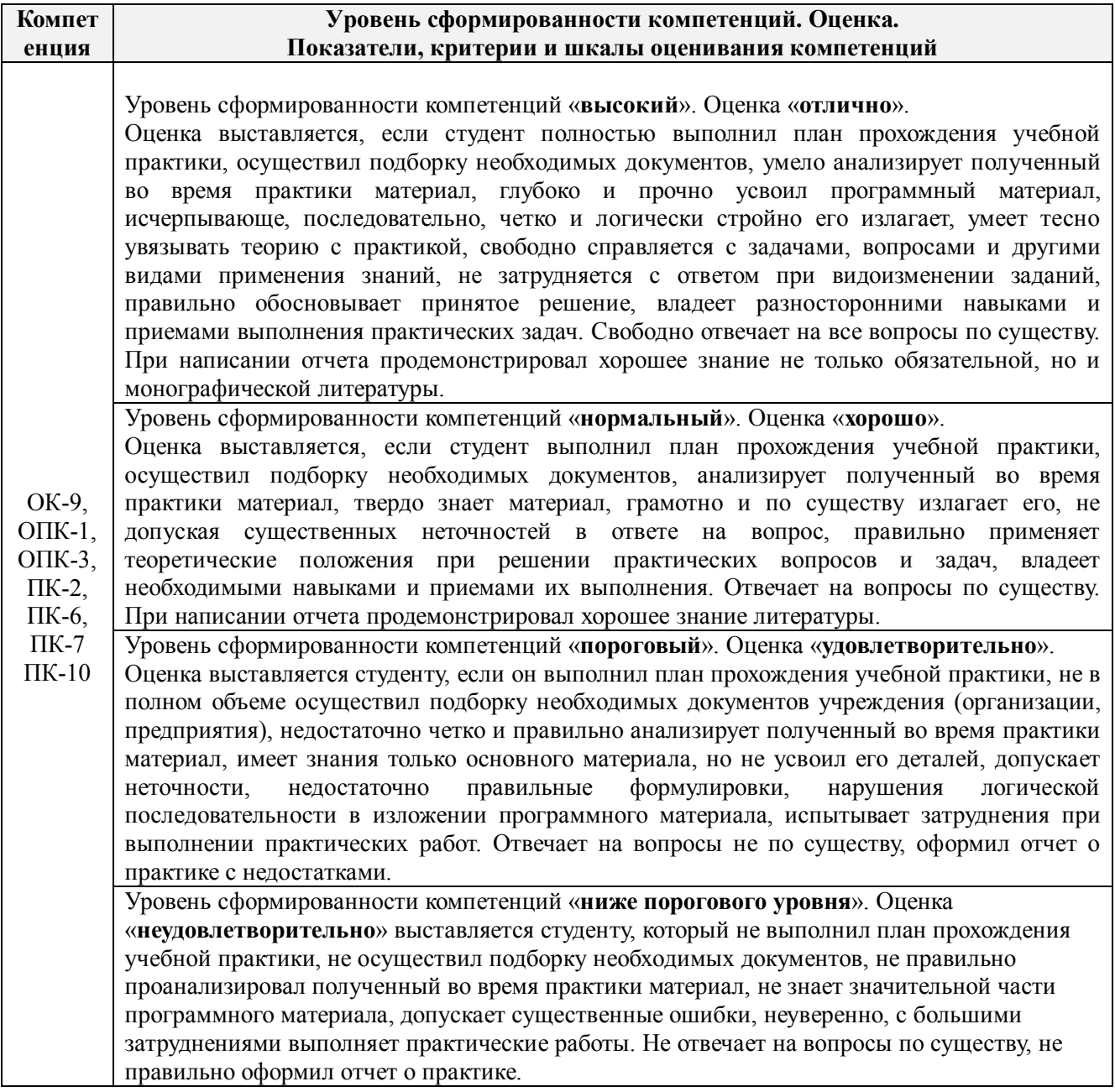

# **8.3 Типовые контрольные задания или иные материалы, необходимые для оценки знаний, умений, навыков и (или) опыта деятельности**

За время прохождения практики студент выполняет задания, содержание которых может предусматривать выполнение совокупности конкретных работ, определяемых руководителем практики.

Примеры типовых контрольных заданий:

- измерение горизонтальных углов и направлений способом круговых приемов.
- определение координат поворотных точек границ земельного участка;

- определение площади земельного участка;

Решение задач по выносу проекта в натуру:

- вынос проектного угла;
- вынос проектной отметки;
- вынос проектного расстояния.

При защите отчетов о прохождении учебной практики по геодезическим работам и оценке работы студентов учитывается индивидуальное участие каждого члена бригады в выполнении полевых и камеральных работ, в подготовке отдельных подразделов отчета (по информации в журнале ведущего преподавателя) и знания о назначении, порядке выполнения и контроля всех видов геодезических работ, изученных и отработанных в ходе практики. Для уточнения информации об индивидуальных знаниях обучающихся, могут быть заданы контрольные вопросы.

#### **Типовые темы собеседования на защите отчета по практике:**

1. Какие поверки геодезических приборов выполняют перед проведением горизонтальной съёмки?

2. Что собой представляет рекогносцировка местности?

- 3. Как осуществляют горизонтальную съёмку местности?
- 4. В чём заключается камеральная обработка результатов полевых измерений?
- 5. Перечислите этапы построения плановой основы.

6. Как вычислить площадь полигона по координатам поворотных точек границы участка?

7. Как решить обратную геодезическую задачу?

8. Какие геодезические работы проводят при межевании объектов землеустройства?

9. Что служит исходной геодезической основой межевания объектов землеустройства?

10. Нормативные требования к оформлению плана земельного участка и кадастровой карты (плана) земельного участка при межевании объектов землеустройства.

11. Какие геодезические данные показывают в документах о межевания земель?

12. Как можно оценить точность определения площади земельного участка, занятого объектом недвижимости?

13. Какие факторы влияют на точность определения длины отрезка по координатам его концов?

14. Перечислите способы выноса проектных точек в натуру.

### **Типовые темы собеседования по научно-исследовательской деятельности на практике:**

1. Опишите объект исследования.

2. Какие методы исследования использовались?

 3. Опишите традиционные методы исследований. Чем они отличаются от экспериментальных?

4. Чем руководствовались при выборе методов исследования?

 5. Какие ограничения по применению имеют использованные в Вашей работе методы исследования.

## **8.4. Методические материалы, определяющие процедуры оценивания знаний, умений, навыков и (или) опыта деятельности, характеризующие этапы формирования компетенций**

По результатам прохождения программы практики обучающиеся представляют на кафедру письменный отчет с последующей аттестацией. Работа по подбору материалов и составлению отчета проводится в течение всего периода практики.

В качестве основной формы и вида проверки полученных знаний и приобретенных

компетенций устанавливается письменный отчет, сдаваемый руководителю. Форма, содержание и требования к отчету определяется кафедрой, проводящей практику. Отчет по учебной практике - бригадный.

Отчет оформляется в виде пояснительной записки формата А4 (210х297) с приложением графических и других материалов, которые устанавливаются программой практики и методическими указаниями.

#### **Требования к структуре и содержанию отчета из методических указаний**

Отчет составляется в соответствии с программой практики и содержит следующие материалы:

1. Титульный лист

2. Задание на практику для каждой бригады

3. Пояснительную записку, которая включает:

Пояснительная записка по каждому виду работ составляется по следующему примерному плану:

- сущность и назначение работ;

- перечень инструментов для каждого вида работ;

- описание поверок инструментов;

- схема и метод создания съёмочного обоснования;

- краткое описание методики производства работ.

Пояснительная записка по решению инженерных задач составляется к каждому виду работ. В записке должны быть приведены:

- сущность и назначение задачи;

- расчётные формулы и результаты вычислений;

- схемы и рабочие чертежи;

- методика полевых работ.

- журнал измерения горизонтальных углов.

- ведомость вычисления координат точек теодолитного хода.

- межевой план

Отчет по учебной практике готовится, проверяется на самой практике и защищается в ее последний день. Руководителем учебной практики заполняется зачетная ведомость, где проставляется оценка. Формой итогового контроля прохождения практики является зачет с оценкой.

Для оценки результатов практики составляется фонд оценочных средств, критериями которого являются:

– качество оформления отчетной документации и своевременность представления на проверку;

– качество выполнения всех предусмотренных программой видов деятельности (индивидуальных заданий), с учетом характеристики с места прохождения практики;

– качество доклада и ответов на вопросы членов комиссии.

Обучающиеся, не выполнившие программы практик по уважительной причине, проходят практику повторно, в том числе по индивидуальному плану.

Обучающиеся, не выполнившие программы практик без уважительной причины или не прошедшие промежуточную аттестацию по практике, считаются имеющими академическую задолженность, в связи, с чем могут быть отчислены из института, как имеющие академическую задолженность в порядке, предусмотренном соответствующем Положением института.

Итоги практики студентов обсуждаются на заседаниях кафедр, рассматриваются на советах факультетов и института. По итогам практики могут проводиться научно-практические конференции, семинары, круглые столы с участием студентов, преподавателей института, руководителей от баз практики и ведущих специалистов-практиков.

Сданные и защищенные отчеты хранятся на кафедре в соответствии с Положением по делопроизводству.

#### **Методические материалы, определяющие процедуры оценивания:**

1. Положение о практике обучающихся, осваивающих образовательные программы высшего образования [Электронный ресурс]: (введ. в действие приказом директора №46 от 31 марта 2016г.) / Новочерк. инж.-мелиор. ин-т Донской ГАУ.-Электрон.дан.- Новочеркасск, 2016.- Режим доступа: http://www.ngma.su

2. Положение о фонде оценочных средств [Электронный ресурс]: (принято решением Ученого совета НИМИ ДГАУ №3 от 27.06.2014г) / Новочерк. инж.-мелиор. ин-т Донской ГАУ.- Электрон.дан.- Новочеркасск, 2014.- Режим доступа: http://www.ngma.su

# **9.ПЕРЕЧЕНЬ УЧЕБНОЙ ЛИТЕРАТУРЫ И РЕСУРСОВ СЕТИ «ИНТЕРНЕТ», НЕОБХОДИМЫХ ДЛЯ ПРОВЕДЕНИЯ ПРАКТИКИ**

#### **9.1 Учебная литература**

#### **Основная литература**

1. Лукьянченко, Е.П. Земельно-кадастровые геодезические работы [Текст]: курс лекций для бакалавров направл. 120700.62 - "Землеустройство и кадастры" профилей 120702.62 "Зем. кадастр" и 120704.62 "Кадастр недвижимости" / Е. П. Лукьянченко; Новочерк. гос. мелиор. акад. - Новочеркасск, 2013. - 87 с. – 30 экз.

2. Лукьянченко, Е.П. Земельно-кадастровые геодезические работы [Электронный ресурс]: курс лекций для бакалавров направл. 120700.62 - "Землеустройство и кадастры" профилей 120702.62 "Зем. кадастр" и 120704.62 "Кадастр недвижимости" / Е. П. Лукьянченко; Новочерк. гос. мелиор. акад. - Электрон. дан. - Новочеркасск, 2013. - ЖМД; PDF; 2,08 МБ. - Систем. требования: IBM PC; Windows 7 ; Adobe Acrobat X Pro . - Загл. с экрана

#### **Дополнительная литература**

1. Золотова, Е.В. Геодезия с основами кадастра [Текст]: учебник для вузов по напрпавл. «Архитектура» / Е. В. Золотова, Р. Н. Скогорева. - 2-е изд., испр. - Электрон. дан. – М.: Академ. Проект: Мир, 2012. - 413 с. - (Gaudeamus: Библиотека геодезиста и картографа). - Гриф УМО. - ISBN 978-5-8291-1355-1 -10 экз.

2. Поклад, Г.Г. Геодезия [Текст]: учеб. пособие для вузов по направл. 12030- «Землеустройство и зем. кадастр» и спец. 120301-«Землеустройство», 120303-«Зем. кадастр», 120303-«Городской кадастр» / Г. Г. Поклад, С. П. Гриднев. – [3-е изд., перераб. и доп.] – М.: Академ. Проект: Парадигма, 2011. - 538 с.- (Gaudeamus: Библиотека геодезиста и картографа).- ГрифУМО.- ISBN 978-5-8291-1321-6 – 40 экз.

3. Полежаева, Е.Ю. Геодезия с основами кадастра и землепользования [Электронный ресурс]: учебник / Е.Ю. Полежаева. – Электрон. дан. – Самара: Самарский государственный архитектурно-строительный университет, 2009. - 260 с. - Режим доступа: http:// biblioclub.ru/ index.php?page=book&id=143119 - 28.08.2017

4. Попов, В.Н. Геодезия [Электронный ресурс]: учебник / В.Н. Попов. – Электрон. дан. – Москва: Горная книга, 2012. - 723 с. - Режим доступа: http:// biblioclub.ru / index. php? page=book&id=143119 - 28.08.2017

5. Лукьянченко, Е.П. Земельно-кадастровые геодезические работы [Электронный ресурс]: метод. указ. для вып. лаб. работ [для студ. спец. 120302.65 - "Зем. кадастр"] / Е.П. Лукьянченко, И.А. Петрова. - Новочеркасск, 2013. - ЖМД; PDF; 928 КБ. - Систем. требования: IBM PC; Windows 7; Adobe Acrobat X Pro. - Загл. с экрана

**9.2 Перечень ресурсов информационно-телекоммуникационной сети «Интернет», необходимых для освоения дисциплины, в том числе современных профессиональных баз данных и информационных справочных систем** 

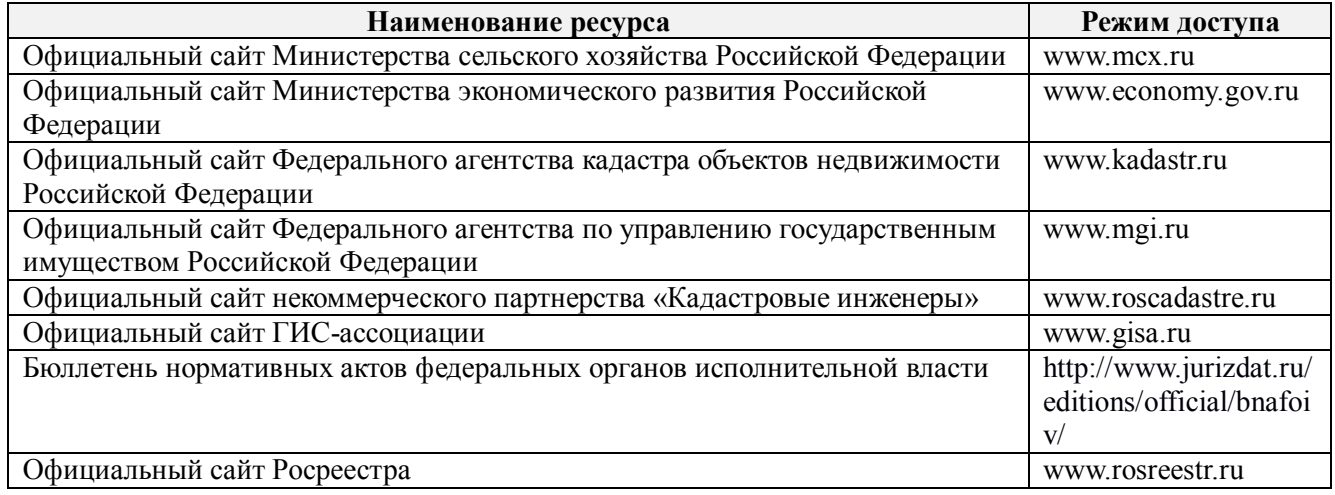

# **10. ПЕРЕЧЕНЬ ИНФОРМАЦИОННЫХ ТЕХНОЛОГИЙ, ИСПОЛЬЗУЕМЫХ ПРИ ОСУЩЕСТВЛЕНИИ ОБРАЗОВАТЕЛЬНОГО ПРОЦЕССА, ПРОГРАММНОГО ОБЕСПЕЧЕНИЯ, СОВРЕМЕННЫХ ПРОФЕССИОНАЛЬНЫХ БАЗ ДАННЫХ И ИНФОРМАЦИОННЫХ СПРАВОЧНЫХ СИСТЕМ**

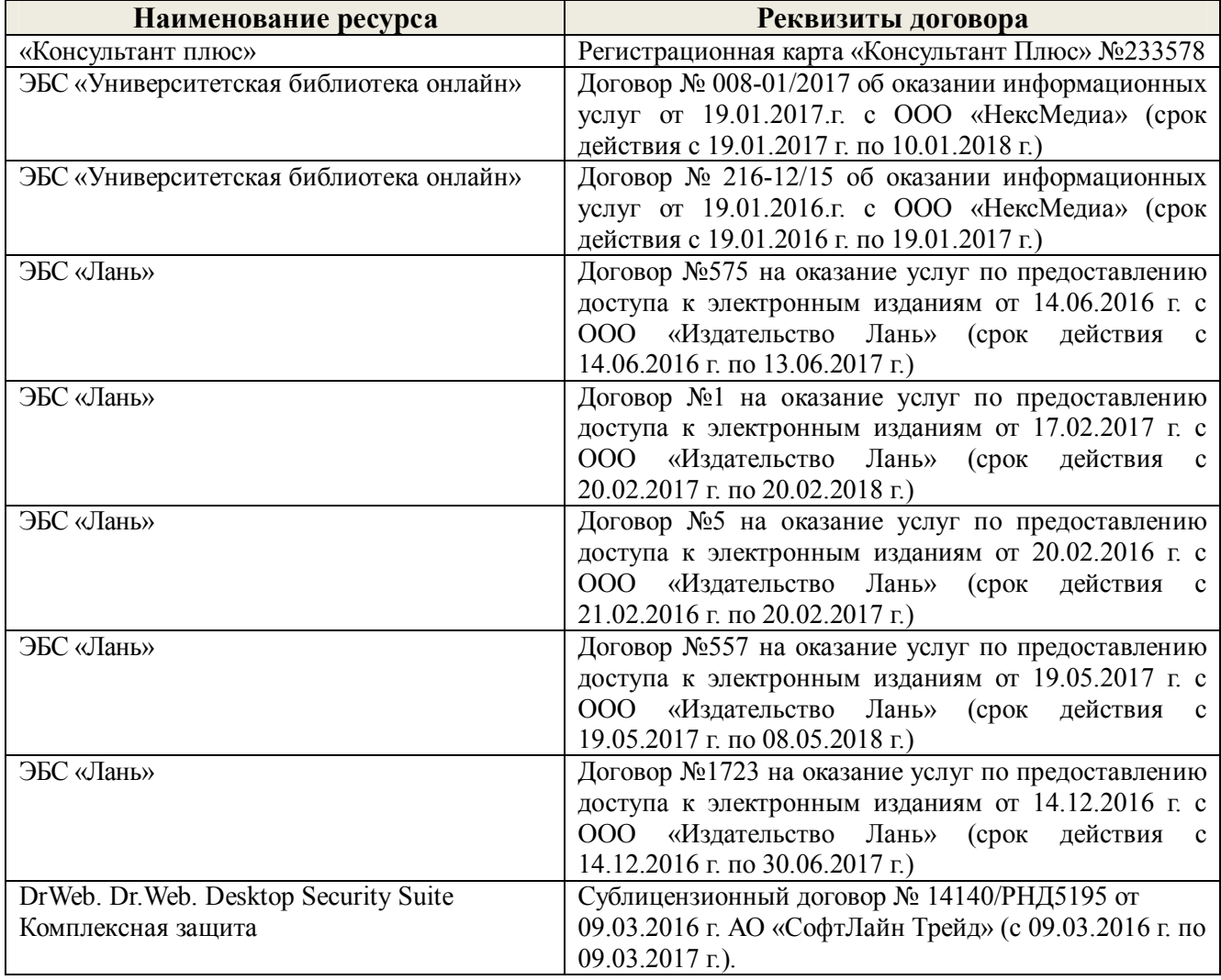

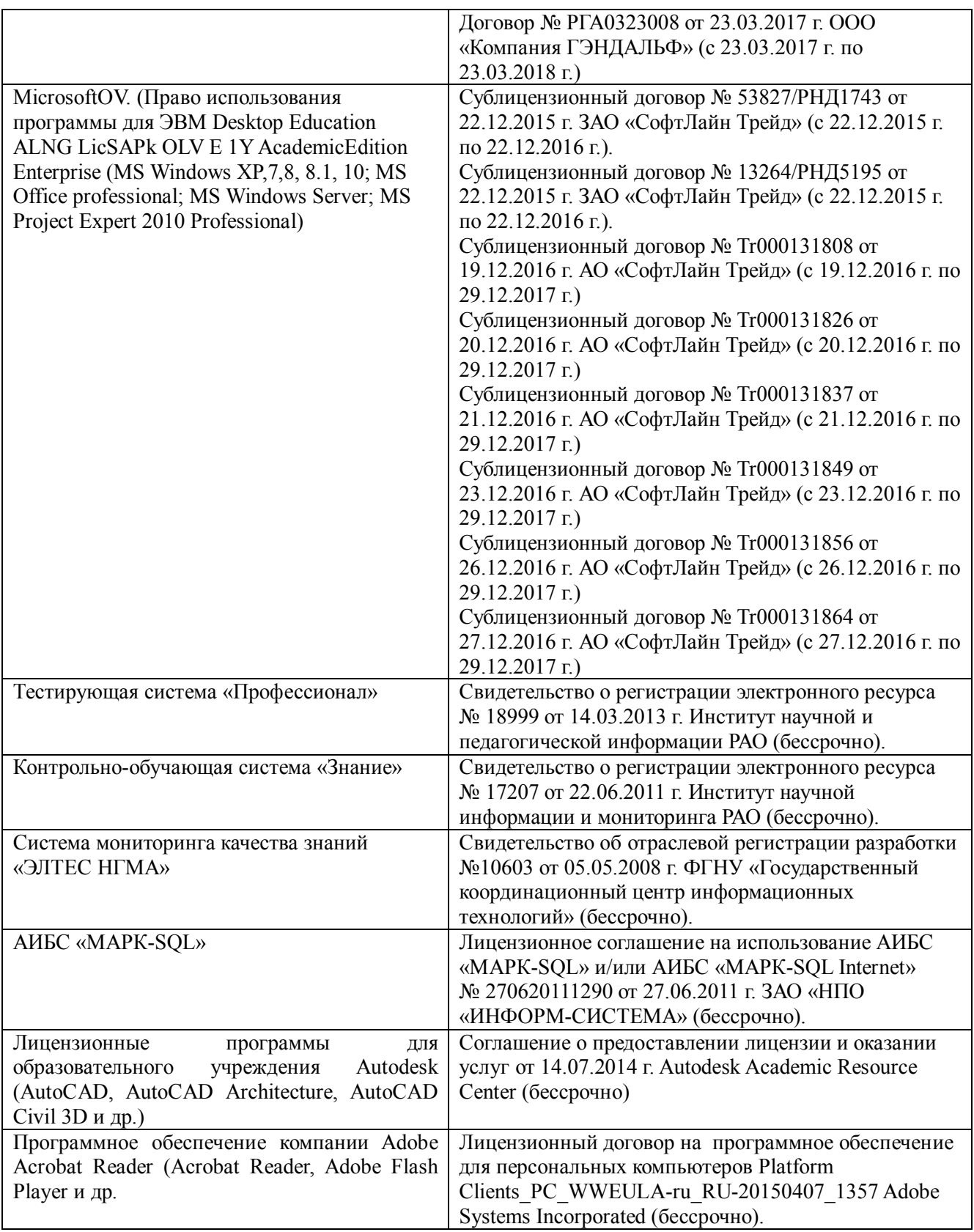

# **11. ОПИСАНИЕ МАТЕРИАЛЬНО-ТЕХНИЧЕСКОЙ БАЗЫ, НЕОБХОДИМОЙ ДЛЯ ПРОВЕДЕНИЯ ПРАКТИКИ**

Проведение практики осуществляется с использованием аудиторной и материальнотехнической базы института и полигона:

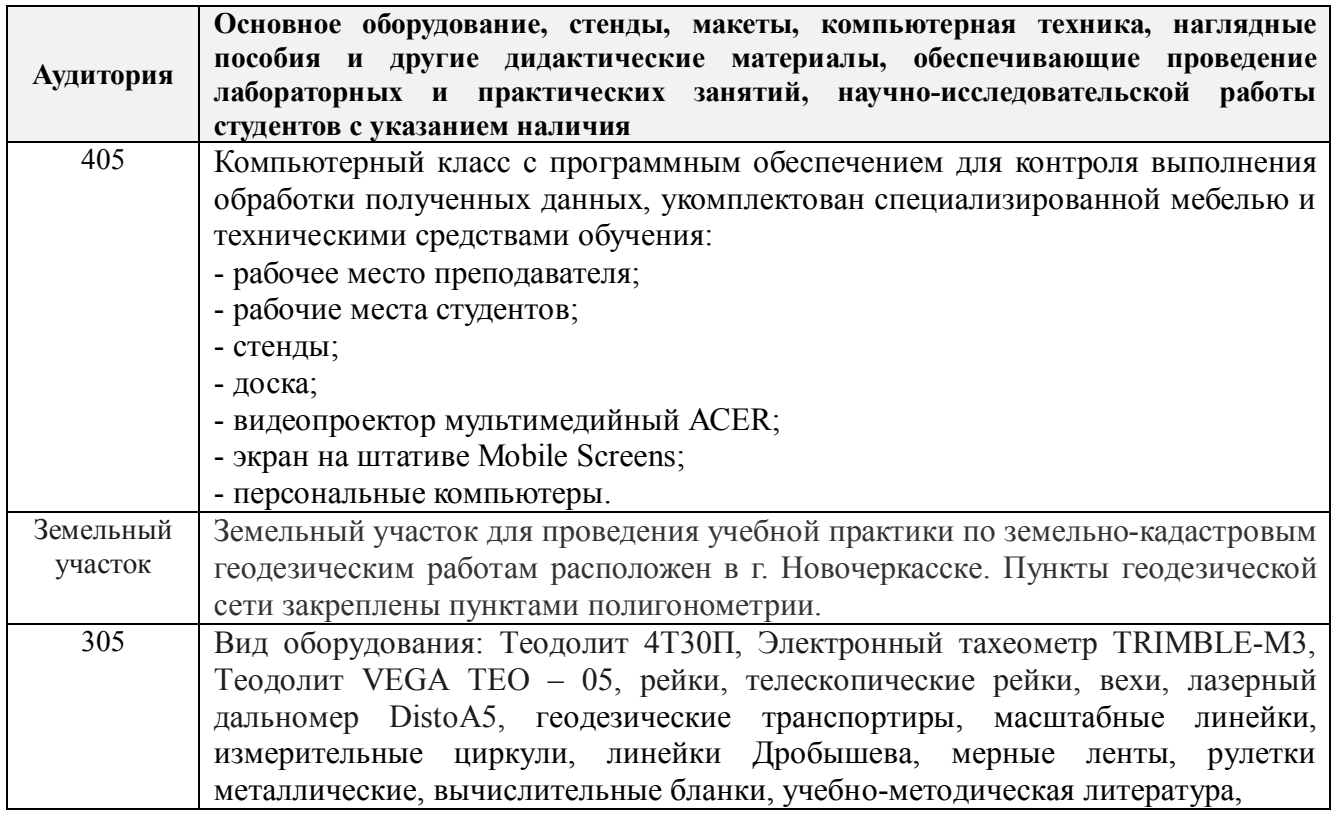

# **12. ОСОБЕННОСТИ ОРГАНИЗАЦИИ ОБРАЗОВАТЕЛЬНОГО ПРОЦЕССА ДЛЯ ИНВАЛИДОВ И ЛИЦ С ОГРАНИЧЕННЫМИ ВОЗМОЖНОСТЯМИ**

Содержание практики и условия организации обучения для обучающихся с ограниченными возможностями здоровья и инвалидов корректируются при наличии таких обучающихся в соответствии с индивидуальной программой реабилитации инвалида, а так же методическими рекомендациями по организации образовательного процесса для обучения инвалидов и лиц с ограниченными возможностями здоровья в образовательных организациях высшего образования (утв. Минобрнауки России 08.04.2014 №АК-44-05 вн), Положением о методике оценки степени возможности включения лиц с ограниченными возможностями здоровья и инвалидов в общий образовательный процесс (НИМИ, 2015); Положением об обучении лиц с ограниченными возможностями здоровья и инвалидов в Новочеркасском инженерно-мелиоративном институте (НИМИ, 2015).

Таблица 12.1 – Перечень баз практик, обеспечивающих ее прохождение для лиц с ограниченными возможностями здоровья и инвалидов

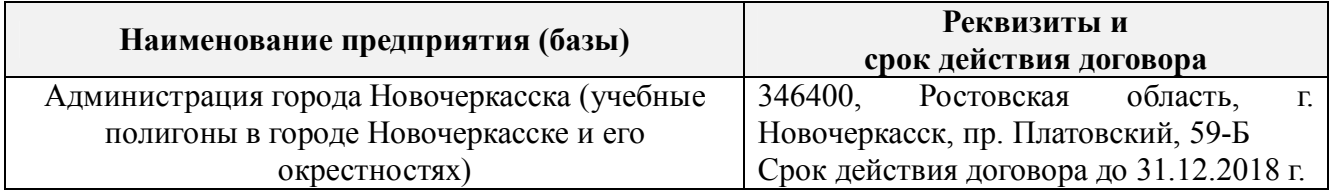

Практика проводится на объектах, обеспечивающих доступность для прохождения практики инвалидов и лиц с ограниченными возможностями здоровья, исходя из программы реабилитации и степени ограничений.

# **13. ДОПОЛНЕНИЯ И ИЗМЕНЕНИЯ В ПРОГРАММЕ**

В программу на **2018 – 2019** учебный год вносятся изменения – обновлено и актуализировано содержание следующих разделов и подразделов программы:

Учебная практика по получению первичных профессиональных умений и навыков, в том числе первичных умений и навыков научно-исследовательской деятельности по геодезическим работам в кадастре недвижимости проводится в стационарной форме в виде полевой практики в летний период на специально подготовленном геодезическом полигоне (базы практик устанавливаются согласно заключенным договорам НИМИ ДГАУ с администрацией г. Новочеркасска).

Таблица 6.1 – Перечень баз практик, обеспечивающих ее прохождение

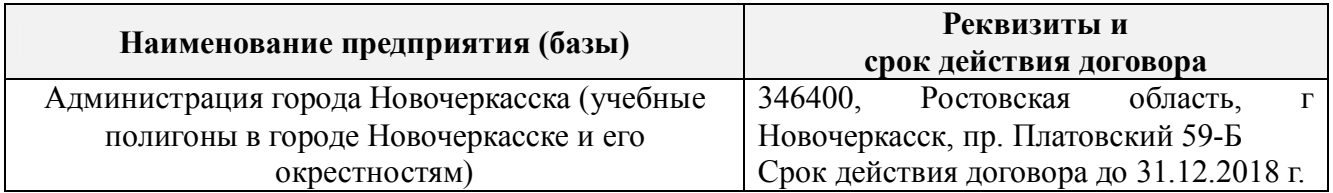

# **8. ФОНД ОЦЕНОЧНЫХ СРЕДСТВ ДЛЯ ПРОВЕДЕНИЯ ПРОМЕЖУТОЧНОЙ АТТЕСТАЦИИ ОБУЧАЮЩИХСЯ ПО ПРАКТИКЕ**

## **8.3 Типовые контрольные задания или иные материалы, необходимые для оценки знаний, умений, навыков и (или) опыта деятельности**

За время прохождения практики студент выполняет задания, содержание которых может предусматривать выполнение совокупности конкретных работ, определяемых руководителем практики.

Примеры типовых контрольных заданий:

- измерение горизонтальных углов и направлений способом круговых приемов.
- определение координат поворотных точек границ земельного участка;
- определение площади земельного участка;
- Решение задач по выносу проекта в натуру:
- вынос проектного угла;
- вынос проектной отметки;
- вынос проектного расстояния.

При защите отчетов о прохождении учебной практики по геодезическим работам при землеустройстве и оценке работы студентов учитывается индивидуальное участие каждого члена бригады в выполнении полевых и камеральных работ, в подготовке отдельных подразделов отчета (по информации в журнале ведущего преподавателя) и знания о назначении, порядке выполнения и контроля всех видов геодезических работ, изученных и отработанных в ходе практики. Для уточнения информации об индивидуальных знаниях обучающихся, могут быть заданы контрольные вопросы.

### **Типовые темы собеседования на защите отчета по практике:**

1. Какие поверки геодезических приборов выполняют перед проведением горизонтальной съёмки?

- 2. Что собой представляет рекогносцировка местности?
- 3. Как осуществляют горизонтальную съёмку местности?
- 4. В чём заключается камеральная обработка результатов полевых измерений?
- 5. Перечислите этапы построения плановой основы.

6. Как вычислить площадь полигона по координатам поворотных точек границы участка?

7. Как решить обратную геодезическую задачу?

8. Какие геодезические работы проводят при межевании объектов землеустройства?

9. Что служит исходной геодезической основой межевания объектов землеустройства?

10. Нормативные требования к оформлению плана земельного участка и кадастровой карты (плана) земельного участка при межевании объектов землеустройства.

11. Какие геодезические данные показывают в документах о межевания земель?

12. Как можно оценить точность определения площади земельного участка, занятого объектом недвижимости?

13. Какие факторы влияют на точность определения длины отрезка по координатам его концов?

14. Перечислите способы выноса проектных точек в натуру.

# **Типовые темы собеседования по научно-исследовательской деятельности на практике:**

1. Опишите объект исследования.

2. Какие методы исследования использовались?

 3. Опишите традиционные методы исследований. Чем они отличаются от экспериментальных?

4. Чем руководствовались при выборе методов исследования?

 5. Какие ограничения по применению имеют использованные в Вашей работе методы исследования.

### **8.4. Методические материалы, определяющие процедуры оценивания знаний, умений, навыков и (или) опыта деятельности, характеризующие этапы формирования компетенций**

По результатам прохождения программы практики обучающиеся представляют на кафедру письменный отчет с последующей аттестацией. Работа по подбору материалов и составлению отчета проводится в течение всего периода практики.

В качестве основной формы и вида проверки полученных знаний и приобретенных компетенций устанавливается письменный отчет, сдаваемый руководителю. Форма, содержание и требования к отчету определяется кафедрой, проводящей практику. Отчет по учебной практике - бригадный.

Отчет оформляется в виде пояснительной записки формата А4 (210х297) с приложением графических и других материалов, которые устанавливаются программой практики и методическими указаниями.

### **Требования к структуре и содержанию отчета из методических указаний**

Отчет составляется в соответствии с программой практики и содержит следующие материалы:

1. Титульный лист

2. Задание на практику для каждой бригады

3. Пояснительную записку, которая включает:

Пояснительная записка по каждому виду работ составляется по следующему примерному плану:

- сущность и назначение работ;

- перечень инструментов для каждого вида работ;

- описание поверок инструментов;

- схема и метод создания съёмочного обоснования;

- краткое описание методики производства работ.

Пояснительная записка по решению инженерных задач составляется к каждому виду работ. В записке должны быть приведены:

- сущность и назначение задачи;
- расчётные формулы и результаты вычислений;
- схемы и рабочие чертежи;
- методика полевых работ.
- журнал измерения горизонтальных углов.
- ведомость вычисления координат точек теодолитного хода.
- межевой план

Отчет по учебной практике готовится, проверяется на самой практике и защищается в ее последний день. Руководителем учебной практики заполняется зачетная ведомость, где проставляется оценка. Формой итогового контроля прохождения практики является зачет с оценкой.

Для оценки результатов практики составляется фонд оценочных средств, критериями которого являются:

– качество оформления отчетной документации и своевременность представления на проверку;

– качество выполнения всех предусмотренных программой видов деятельности (индивидуальных заданий), с учетом характеристики с места прохождения практики;

– качество доклада и ответов на вопросы членов комиссии.

Обучающиеся, не выполнившие программы практик по уважительной причине, проходят практику повторно, в том числе по индивидуальному плану.

Обучающиеся, не выполнившие программы практик без уважительной причины или не прошедшие промежуточную аттестацию по практике, считаются имеющими академическую задолженность, в связи, с чем могут быть отчислены из института, как имеющие академическую задолженность в порядке, предусмотренном соответствующем Положением института.

Итоги практики студентов обсуждаются на заседаниях кафедр, рассматриваются на советах факультетов и института. По итогам практики могут проводиться научно-практические конференции, семинары, круглые столы с участием студентов, преподавателей института, руководителей от баз практики и ведущих специалистов-практиков.

Сданные и защищенные отчеты хранятся на кафедре в соответствии с Положением по делопроизводству.

#### **Методические материалы, определяющие процедуры оценивания:**

1. Положение о практике обучающихся, осваивающих образовательные программы высшего образования [Электронный ресурс]: (введ. в действие приказом директора №46 от 31 марта 2016г.) / Новочерк. инж.-мелиор. ин-т Донской ГАУ.-Электрон.дан.- Новочеркасск, 2016.- Режим доступа: http://www.ngma.su

2. Положение о фонде оценочных средств [Электронный ресурс]: (принято решением Ученого совета НИМИ ДГАУ №3 от 27.06.2014г) / Новочерк. инж.-мелиор. ин-т Донской ГАУ.- Электрон.дан.- Новочеркасск, 2014.- Режим доступа: http://www.ngma.su

# **9.ПЕРЕЧЕНЬ УЧЕБНОЙ ЛИТЕРАТУРЫ И РЕСУРСОВ СЕТИ «ИНТЕРНЕТ», НЕОБХОДИМЫХ ДЛЯ ПРОВЕДЕНИЯ ПРАКТИКИ**

## **9.1 Учебная литература**

#### **Основная литература**

1. Лукьянченко, Е.П. Земельно-кадастровые геодезические работы [Текст]: курс лекций для бакалавров направл. 120700.62 - "Землеустройство и кадастры" профилей 120702.62 "Зем.

кадастр" и 120704.62 "Кадастр недвижимости" / Е. П. Лукьянченко; Новочерк. гос. мелиор. акад. - Новочеркасск, 2013. - 87 с. – 30 экз.

2. Лукьянченко, Е.П. Земельно-кадастровые геодезические работы [Электронный ресурс]: курс лекций для бакалавров направл. 120700.62 - "Землеустройство и кадастры" профилей 120702.62 "Зем. кадастр" и 120704.62 "Кадастр недвижимости" / Е. П. Лукьянченко; Новочерк. гос. мелиор. акад. - Электрон. дан. - Новочеркасск, 2013. - ЖМД; PDF; 2,08 МБ. - Систем. требования: IBM PC; Windows 7; Adobe Acrobat X Pro. - Загл. с экрана

#### **Дополнительная литература**

1. Золотова, Е.В. Геодезия с основами кадастра [Текст]: учебник для вузов по напрпавл. «Архитектура» / Е. В. Золотова, Р. Н. Скогорева. - 2-е изд., испр. - Электрон. дан. – М.: Академ. Проект: Мир, 2012. - 413 с. - (Gaudeamus: Библиотека геодезиста и картографа). - Гриф УМО. - ISBN 978-5-8291-1355-1 -10 экз.

2. Поклад, Г.Г. Геодезия [Текст]: учеб. пособие для вузов по направл. 12030- «Землеустройство и зем. кадастр» и спец. 120301-«Землеустройство», 120303-«Зем. кадастр», 120303-«Городской кадастр» / Г. Г. Поклад, С. П. Гриднев. – [3-е изд., перераб. и доп.] – М.: Академ. Проект: Парадигма, 2011. - 538 с.- (Gaudeamus: Библиотека геодезиста и картографа). -ГрифУМО.- ISBN 978-5-8291-1321-6 – 40 экз.

3. Полежаева, Е.Ю. Геодезия с основами кадастра и землепользования [Электронный ресурс]: учебник / Е.Ю. Полежаева. – Электрон. дан. – Самара: Самарский государственный архитектурно-строительный университет, 2009. - 260 с. - Режим доступа: http:// biblioclub.ru/ index.php?page=book&id=143119 - 27.08.2018

4. Попов, В.Н. Геодезия [Электронный ресурс]: учебник / В.Н. Попов. – Электрон. дан. – Москва: Горная книга, 2012. - 723 с. - Режим доступа: http:// biblioclub.ru / index. php? page=book&id=143119 - 27.08.2018

5. Лукьянченко, Е.П. Земельно-кадастровые геодезические работы [Электронный ресурс]: метод. указ. для вып. лаб. работ [для студ. спец. 120302.65 - "Зем. кадастр"] / Е.П. Лукьянченко, И.А. Петрова. - Новочеркасск, 2013. - ЖМД; PDF; 928 КБ. - Систем. требования: IBM PC; Windows 7; Adobe Acrobat X Pro. - Загл. с экрана

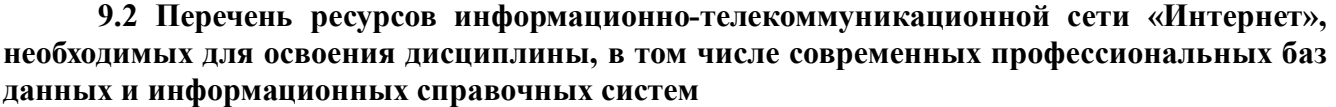

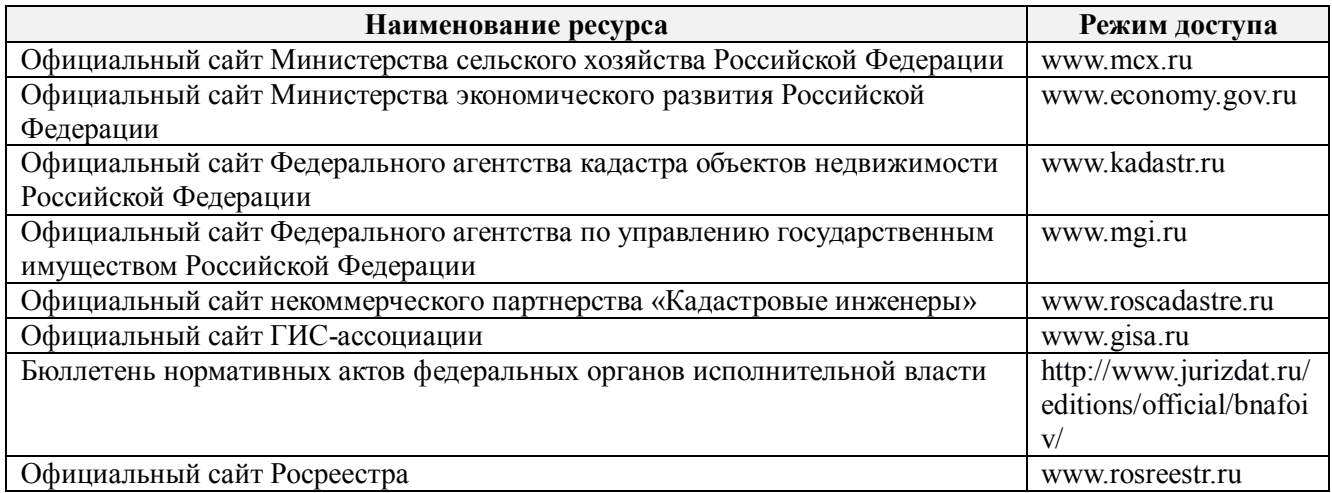

# **10. ПЕРЕЧЕНЬ ИНФОРМАЦИОННЫХ ТЕХНОЛОГИЙ, ИСПОЛЬЗУЕМЫХ ПРИ**  ОСУЩЕСТВЛЕНИИ ОБРАЗОВАТЕЛЬНОГО ПРОЦЕССА, **ОБЕСПЕЧЕНИЯ, СОВРЕМЕННЫХ ПРОФЕССИОНАЛЬНЫХ БАЗ ДАННЫХ И ИНФОРМАЦИОННЫХ СПРАВОЧНЫХ СИСТЕМ**

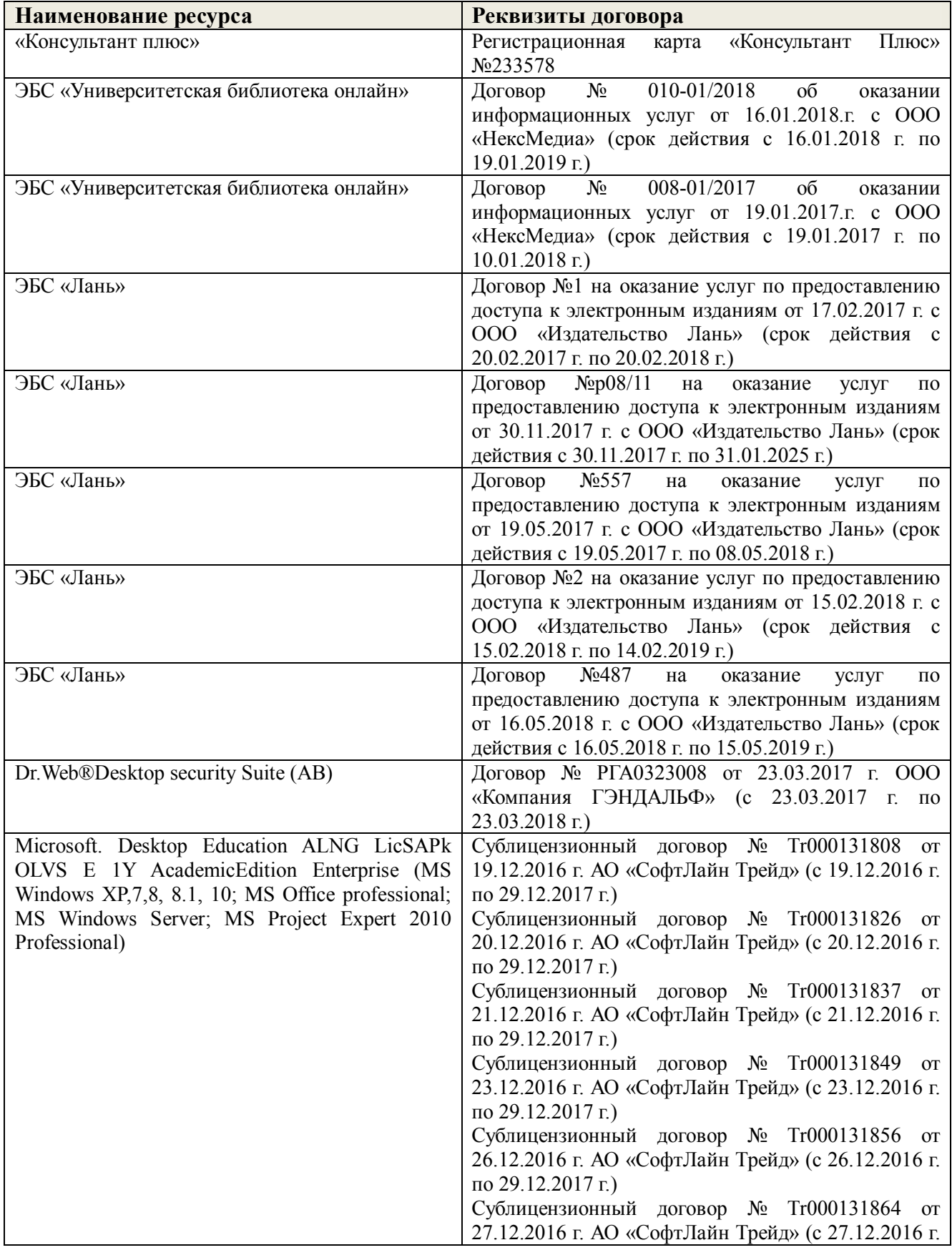

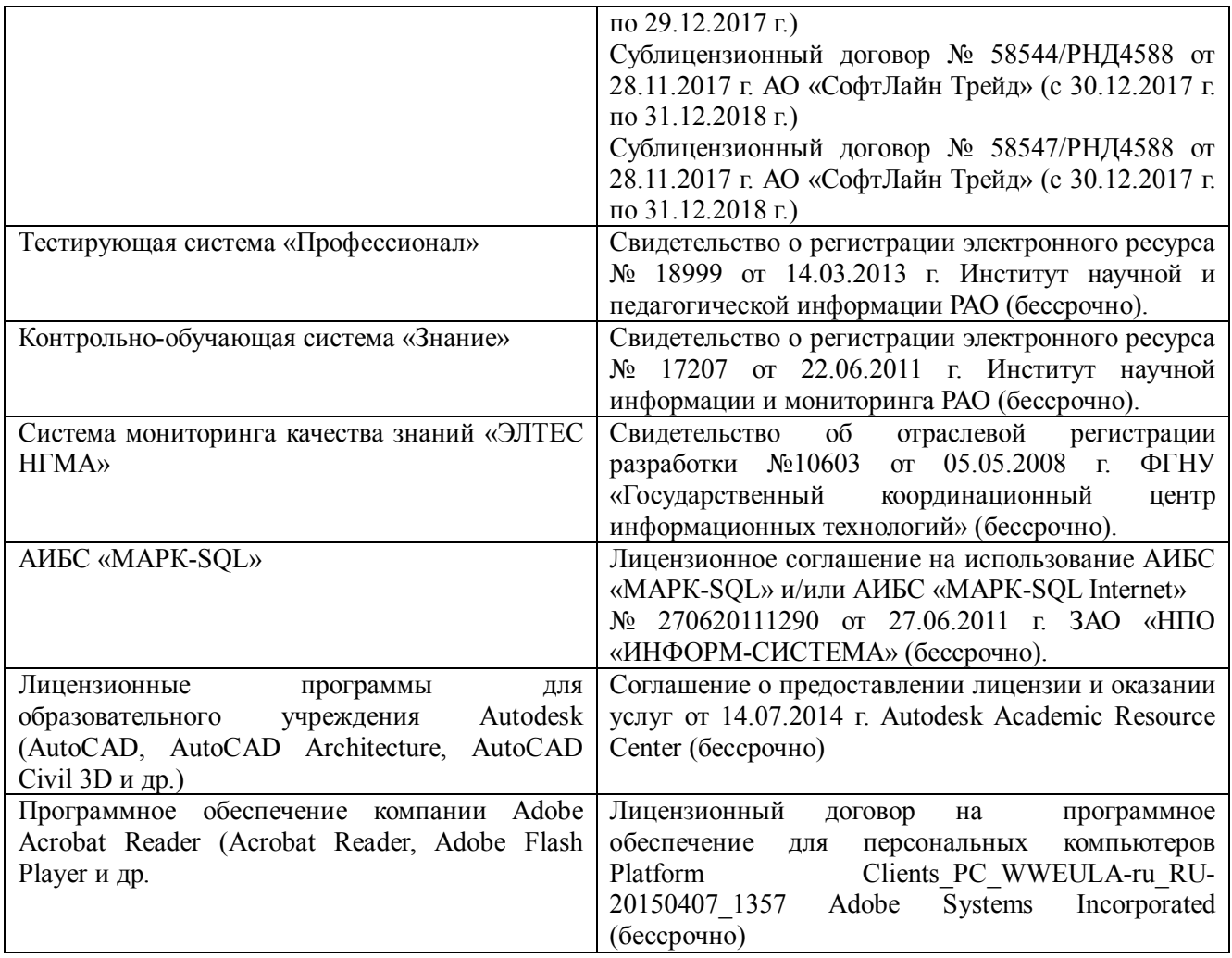

# **11. ОПИСАНИЕ МАТЕРИАЛЬНО-ТЕХНИЧЕСКОЙ БАЗЫ, НЕОБХОДИМОЙ ДЛЯ ПРОВЕДЕНИЯ ПРАКТИКИ**

Проведение практики осуществляется с использованием аудиторной и материальнотехнической базы института и полигона:

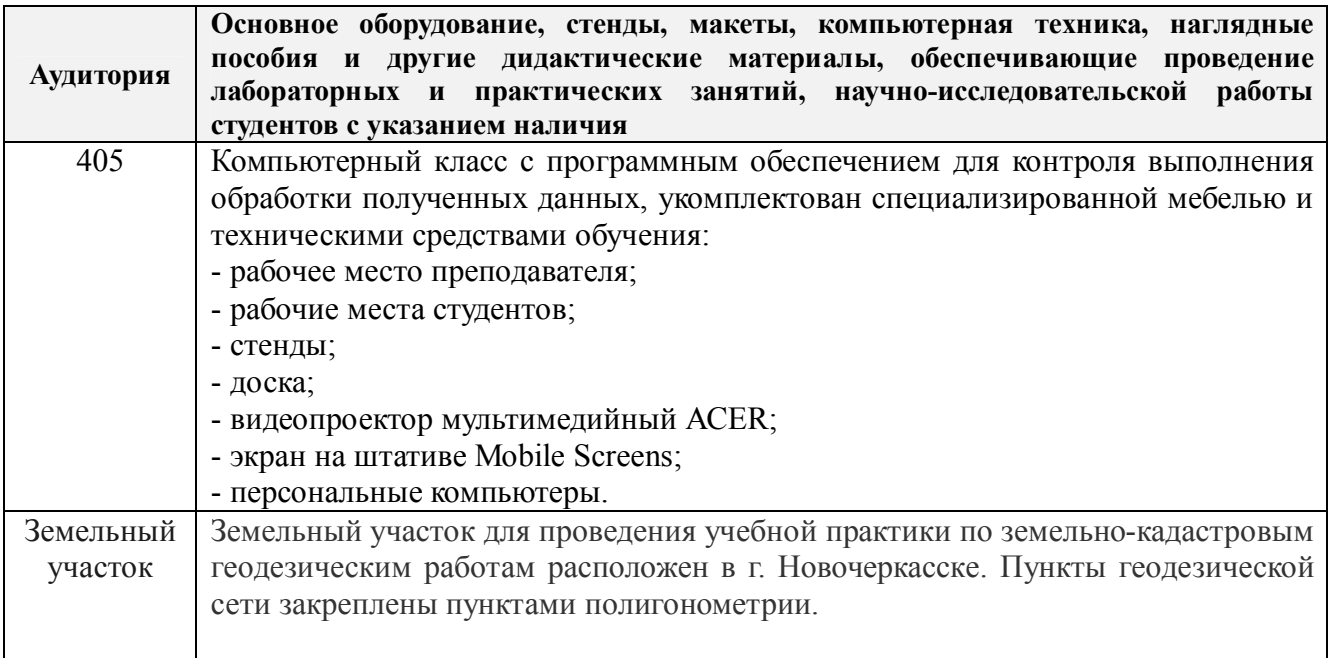

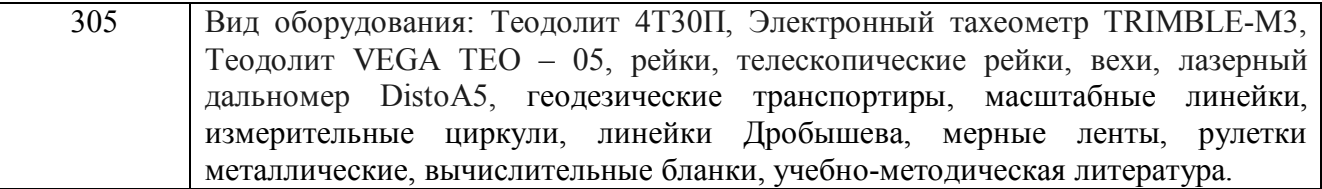

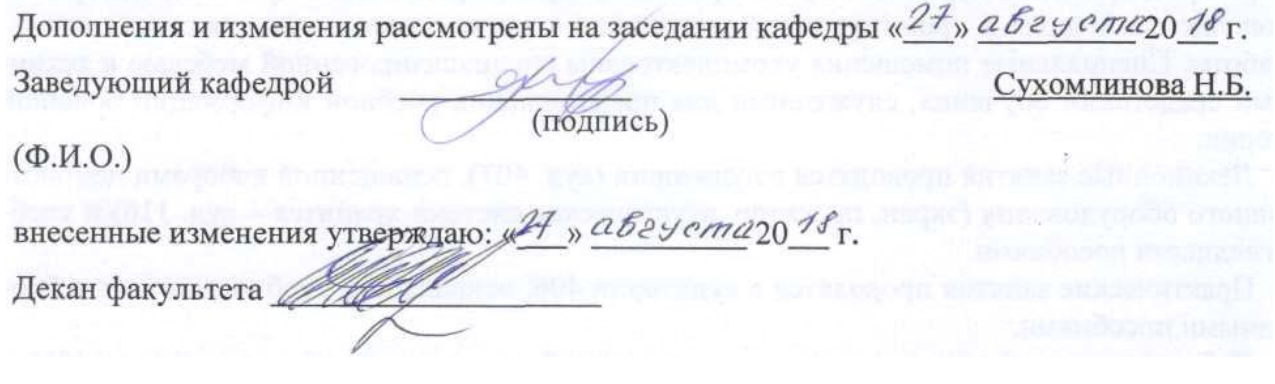

# **13. ДОПОЛНЕНИЯ И ИЗМЕНЕНИЯ В ПРОГРАММЕ**

В программу на **2019 – 2020** учебный год вносятся изменения – обновлено и актуализировано содержание следующих разделов и подразделов программы:

Учебная практика по получению первичных профессиональных умений и навыков, в том числе первичных умений и навыков научно-исследовательской деятельности по геодезическим работам при землеустройстве проводится в стационарной форме в виде полевой практики в летний период на специально подготовленном геодезическом полигоне (базы практик устанавливаются согласно заключенным договорам НИМИ ДГАУ с администрацией г. Новочеркасска).

Таблица 6.1 – Перечень баз практик, обеспечивающих ее прохождение

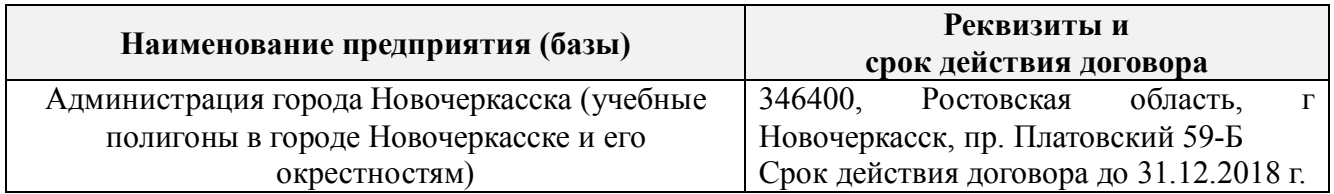

# **8. ФОНД ОЦЕНОЧНЫХ СРЕДСТВ ДЛЯ ПРОВЕДЕНИЯ ПРОМЕЖУТОЧНОЙ АТТЕСТАЦИИ ОБУЧАЮЩИХСЯ ПО ПРАКТИКЕ**

## **8.3 Типовые контрольные задания или иные материалы, необходимые для оценки знаний, умений, навыков и (или) опыта деятельности**

За время прохождения практики студент выполняет задания, содержание которых может предусматривать выполнение совокупности конкретных работ, определяемых руководителем практики.

Примеры типовых контрольных заданий:

- измерение горизонтальных углов и направлений способом круговых приемов.
- определение координат поворотных точек границ земельного участка;
- определение площади земельного участка;
- Решение задач по выносу проекта в натуру:
- вынос проектного угла;
- вынос проектной отметки;
- вынос проектного расстояния.

При защите отчетов о прохождении учебной практики по геодезическим работам при землеустройстве и оценке работы студентов учитывается индивидуальное участие каждого члена бригады в выполнении полевых и камеральных работ, в подготовке отдельных подразделов отчета (по информации в журнале ведущего преподавателя) и знания о назначении, порядке выполнения и контроля всех видов геодезических работ, изученных и отработанных в ходе практики. Для уточнения информации об индивидуальных знаниях обучающихся, могут быть заданы контрольные вопросы.

#### **Типовые темы собеседования на защите отчета по практике:**

1. Какие поверки геодезических приборов выполняют перед проведением горизонтальной съёмки?

- 2. Что собой представляет рекогносцировка местности?
- 3. Как осуществляют горизонтальную съёмку местности?
- 4. В чём заключается камеральная обработка результатов полевых измерений?
- 5. Перечислите этапы построения плановой основы.

6. Как вычислить площадь полигона по координатам поворотных точек границы участка?

7. Как решить обратную геодезическую задачу?

8. Какие геодезические работы проводят при межевании объектов землеустройства?

9. Что служит исходной геодезической основой межевания объектов землеустройства?

10. Нормативные требования к оформлению плана земельного участка и кадастровой карты (плана) земельного участка при межевании объектов землеустройства.

11. Какие геодезические данные показывают в документах о межевания земель?

12. Как можно оценить точность определения площади земельного участка, занятого объектом недвижимости?

13. Какие факторы влияют на точность определения длины отрезка по координатам его концов?

14. Перечислите способы выноса проектных точек в натуру.

### **Типовые темы собеседования по научно-исследовательской деятельности на практике:**

1. Опишите объект исследования.

2. Какие методы исследования использовались?

 3. Опишите традиционные методы исследований. Чем они отличаются от экспериментальных?

4. Чем руководствовались при выборе методов исследования?

 5. Какие ограничения по применению имеют использованные в Вашей работе методы исследования.

## **8.4. Методические материалы, определяющие процедуры оценивания знаний, умений, навыков и (или) опыта деятельности, характеризующие этапы формирования компетенций**

По результатам прохождения программы практики обучающиеся представляют на кафедру письменный отчет с последующей аттестацией. Работа по подбору материалов и составлению отчета проводится в течение всего периода практики.

В качестве основной формы и вида проверки полученных знаний и приобретенных компетенций устанавливается письменный отчет, сдаваемый руководителю. Форма, содержание и требования к отчету определяется кафедрой, проводящей практику. Отчет по учебной практике - бригадный.

Отчет оформляется в виде пояснительной записки формата А4 (210х297) с приложением графических и других материалов, которые устанавливаются программой практики и методическими указаниями.

#### **Требования к структуре и содержанию отчета из методических указаний**

Отчет составляется в соответствии с программой практики и содержит следующие материалы:

1. Титульный лист

2. Задание на практику для каждой бригады

3. Пояснительную записку, которая включает:

Пояснительная записка по каждому виду работ составляется по следующему примерному плану:

- сущность и назначение работ;

- перечень инструментов для каждого вида работ;

- описание поверок инструментов;

- схема и метод создания съёмочного обоснования;

- краткое описание методики производства работ.

Пояснительная записка по решению инженерных задач составляется к каждому виду

работ. В записке должны быть приведены:

- сущность и назначение задачи;
- расчётные формулы и результаты вычислений;
- схемы и рабочие чертежи;
- методика полевых работ.
- журнал измерения горизонтальных углов.
- ведомость вычисления координат точек теодолитного хода.
- межевой план

Отчет по учебной практике готовится, проверяется на самой практике и защищается в ее последний день. Руководителем учебной практики заполняется зачетная ведомость, где проставляется оценка. Формой итогового контроля прохождения практики является зачет с оценкой.

Для оценки результатов практики составляется фонд оценочных средств, критериями которого являются:

– качество оформления отчетной документации и своевременность представления на проверку;

– качество выполнения всех предусмотренных программой видов деятельности (индивидуальных заданий), с учетом характеристики с места прохождения практики;

– качество доклада и ответов на вопросы членов комиссии.

Обучающиеся, не выполнившие программы практик по уважительной причине, проходят практику повторно, в том числе по индивидуальному плану.

Обучающиеся, не выполнившие программы практик без уважительной причины или не прошедшие промежуточную аттестацию по практике, считаются имеющими академическую задолженность, в связи, с чем могут быть отчислены из института, как имеющие академическую задолженность в порядке, предусмотренном соответствующем Положением института.

Итоги практики студентов обсуждаются на заседаниях кафедр, рассматриваются на советах факультетов и института. По итогам практики могут проводиться научно-практические конференции, семинары, круглые столы с участием студентов, преподавателей института, руководителей от баз практики и ведущих специалистов-практиков.

Сданные и защищенные отчеты хранятся на кафедре в соответствии с Положением по делопроизводству.

#### **Методические материалы, определяющие процедуры оценивания:**

1. Положение о практике обучающихся, осваивающих образовательные программы высшего образования [Электронный ресурс]: (введ. в действие приказом директора №46 от 31 марта 2016г.) / Новочерк. инж.-мелиор. ин-т Донской ГАУ.-Электрон.дан.- Новочеркасск, 2016.- Режим доступа: http://www.ngma.su

2. Положение о фонде оценочных средств [Электронный ресурс]: (принято решением Ученого совета НИМИ ДГАУ №3 от 27.06.2014г) / Новочерк. инж.-мелиор. ин-т Донской ГАУ.- Электрон.дан.- Новочеркасск, 2014.- Режим доступа: http://www.ngma.su

# **9.ПЕРЕЧЕНЬ УЧЕБНОЙ ЛИТЕРАТУРЫ И РЕСУРСОВ СЕТИ «ИНТЕРНЕТ», НЕОБХОДИМЫХ ДЛЯ ПРОВЕДЕНИЯ ПРАКТИКИ**

#### **9.1 Учебная литература**

#### **Основная литература**

1. Уваров, А.И. Геодезические работы при ведении кадастра: учебное пособие / А.И. Уваров, Н.А. Пархоменко, Е.Н. Купреева. - Омск: Омский ГАУ,2018. - 103 с. - ISBN 978-5-89764- 742-2. - Текст6 электронный // Лань: электронно-библиотечная система. - URS: http:: // е.lanbook.com/book/119211 (дата обращения 26.08.19 г). - Режим доступа:http:// lanbook..ru

2. Виноградов, А.В. Применение современных электронных тахеометоров в топографических, строительных и кадастровых работах: учебное пособие / А.В. Виноградов, А.В. Войтенко. - Москва; Вологда: Инфра-Инженерия, 2019. - 173 с. - ISBN 978-5-89764-742-2. - Текст6 электронный // Лань: электронно-библиотечная система. - URS: http:: // biblioclub.ru  $/$ index.php ?page=book&id=565044 (дата обращения 26.08.19 г). - Режим доступа:http:// biblioclub.ru

### **Дополнительная литература**

1. Золотова, Е.В. Геодезия с основами кадастра [Текст]: учебник для вузов по напрпавл. «Архитектура» / Е. В. Золотова, Р. Н. Скогорева. - 2-е изд., испр. - Электрон. дан. – М.: Академ. Проект: Мир, 2012. - 413 с. - (Gaudeamus: Библиотека геодезиста и картографа). - Гриф УМО. - ISBN 978-5-8291-1355-1 -10 экз.

2. Поклад, Г.Г. Геодезия [Текст]: учеб. пособие для вузов по направл. 12030- «Землеустройство и зем. кадастр» и спец. 120301-«Землеустройство», 120303-«Зем. кадастр», 120303-«Городской кадастр» / Г. Г. Поклад, С. П. Гриднев. – [3-е изд., перераб. и доп.] – М.: Академ. Проект: Парадигма, 2011. - 538 с.- (Gaudeamus: Библиотека геодезиста и картографа). -ГрифУМО.- ISBN 978-5-8291-1321-6 – 40 экз.

3. Полежаева, Е.Ю. Геодезия с основами кадастра и землепользования [Электронный ресурс]: учебник / Е.Ю. Полежаева. – Электрон. дан. – Самара: Самарский государственный архитектурно-строительный университет, 2009. - 260 с. - URS: http: // biblioclub.ru /index.php ?page=book&id=565044 (дата обращения 26.08.19 г). - Режим доступа:http://biblioclub.ru.

4. Попов, В.Н. Геодезия [Электронный ресурс]: учебник / В.Н. Попов. – Электрон. дан. – Москва: Горная книга, 2012. - 723 с. - URS: http: // biblioclub.ru /index.php ?page=book&id=565044 (дата обращения 26.08.19 г). - Режим доступа:http:// biblioclub.ru.

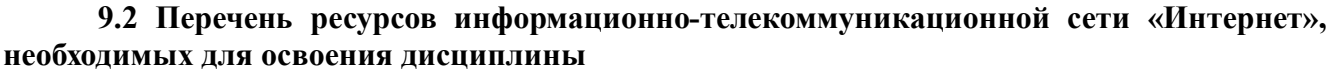

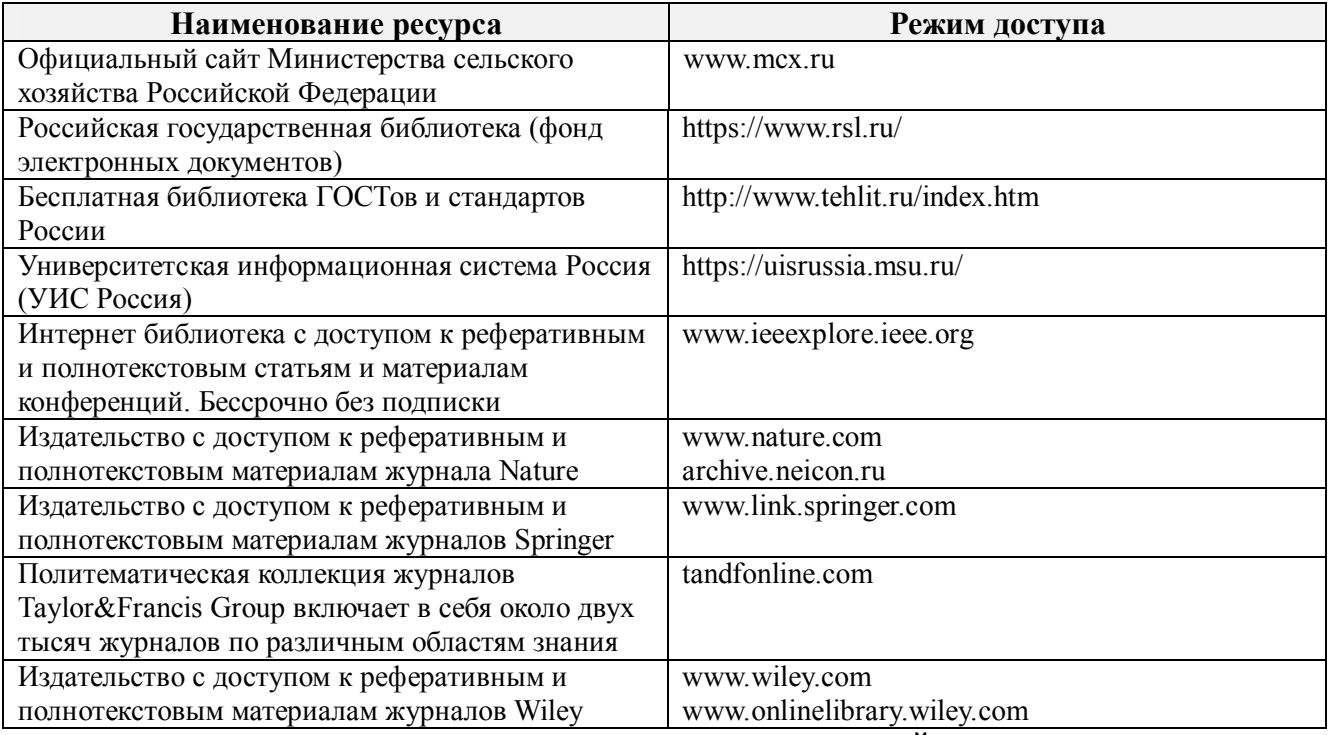

**10. ПЕРЕЧЕНЬ ИНФОРМАЦИОННЫХ ТЕХНОЛОГИЙ, ИСПОЛЬЗУЕМЫХ ПРИ ОСУЩЕСТВЛЕНИИ ОБРАЗОВАТЕЛЬНОГО ПРОЦЕССА, ПРОГРАММНОГО ОБЕСПЕЧЕНИЯ, СОВРЕМЕННЫХ ПРОФЕССИОНАЛЬНЫХ БАЗ ДАННЫХ И ИНФОРМАЦИОННЫХ СПРАВОЧНЫХ СИСТЕМ** 

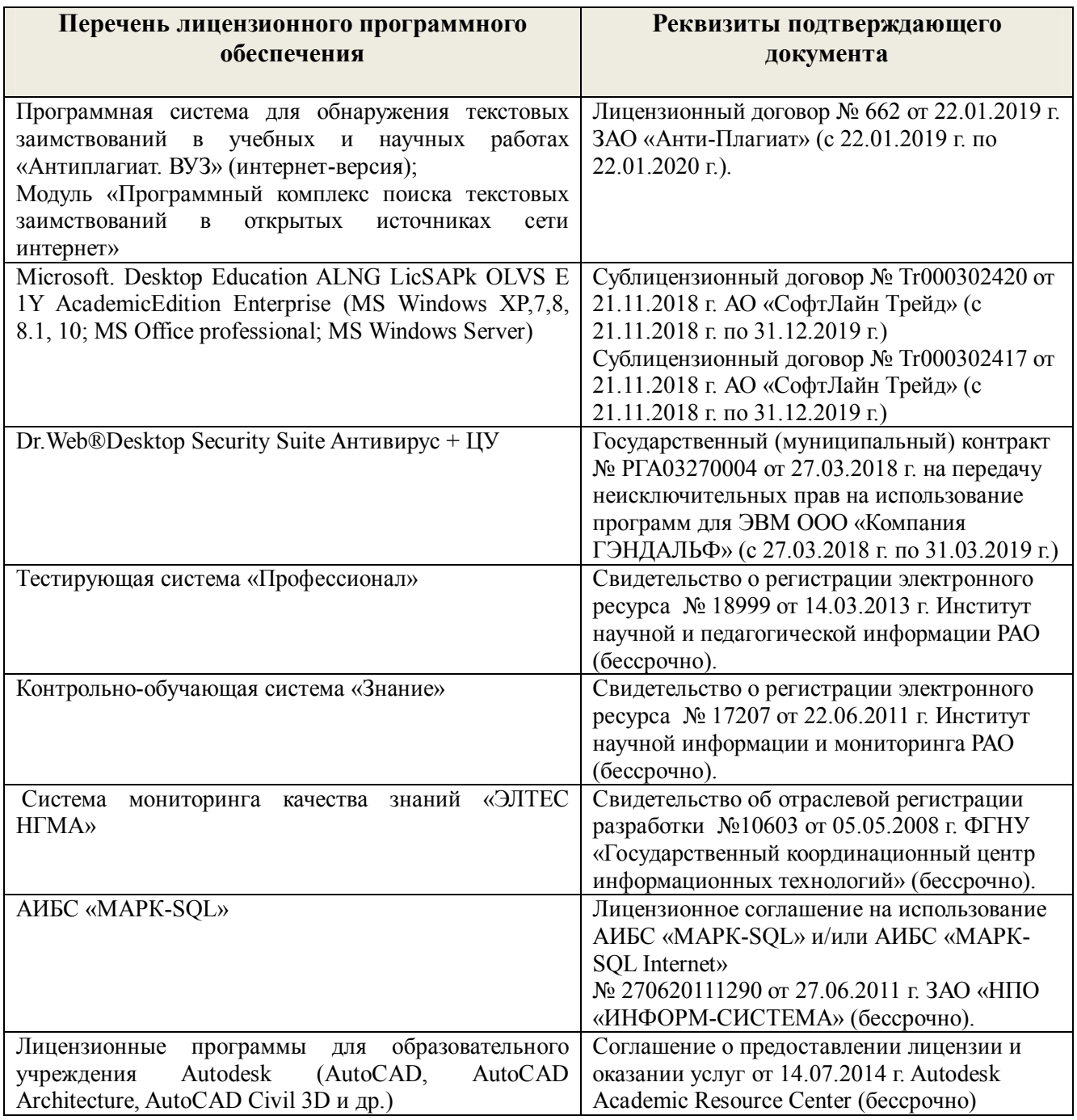

# **Современные профессиональные базы и информационные справочные** системы

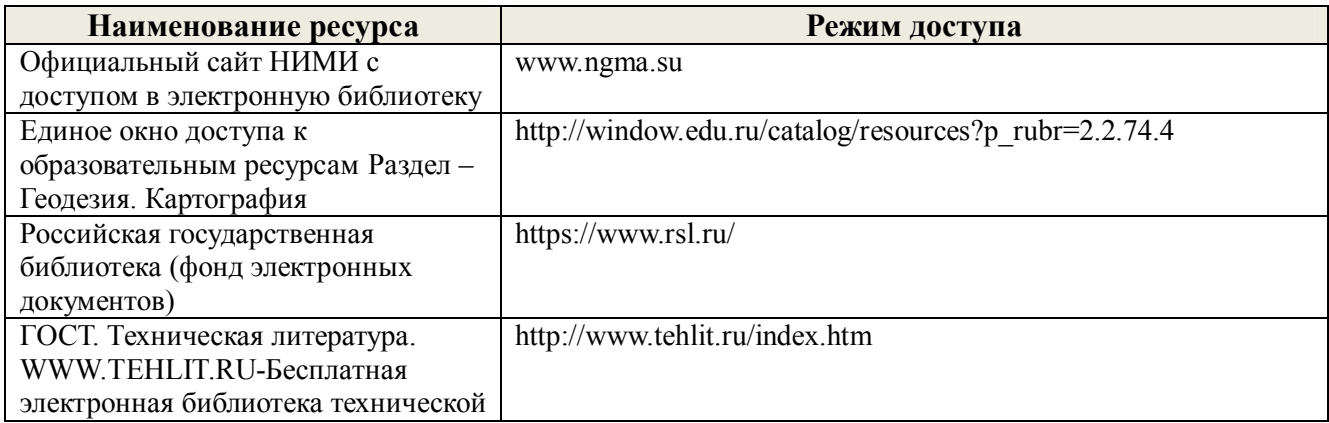

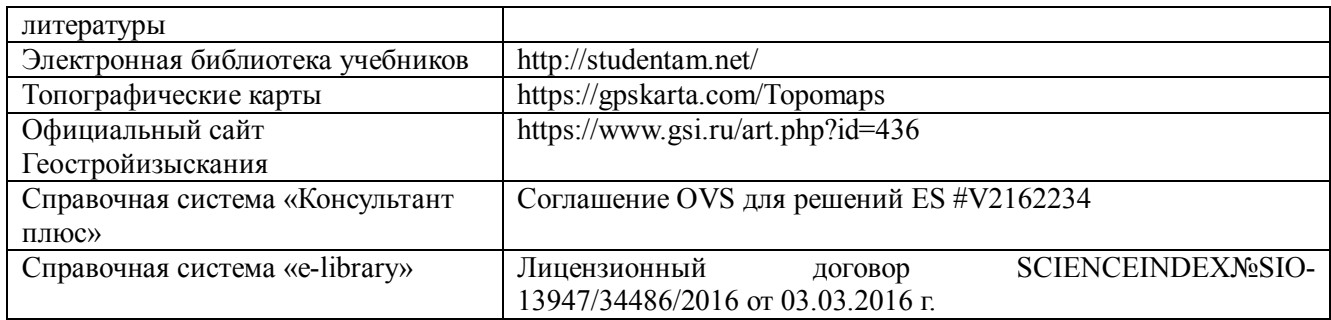

# **11. ОПИСАНИЕ МАТЕРИАЛЬНО-ТЕХНИЧЕСКОЙ БАЗЫ, НЕОБХОДИМОЙ ДЛЯ ПРОВЕДЕНИЯ ПРАКТИКИ**

Проведение практики осуществляется с использованием аудиторной и материальнотехнической базы института:

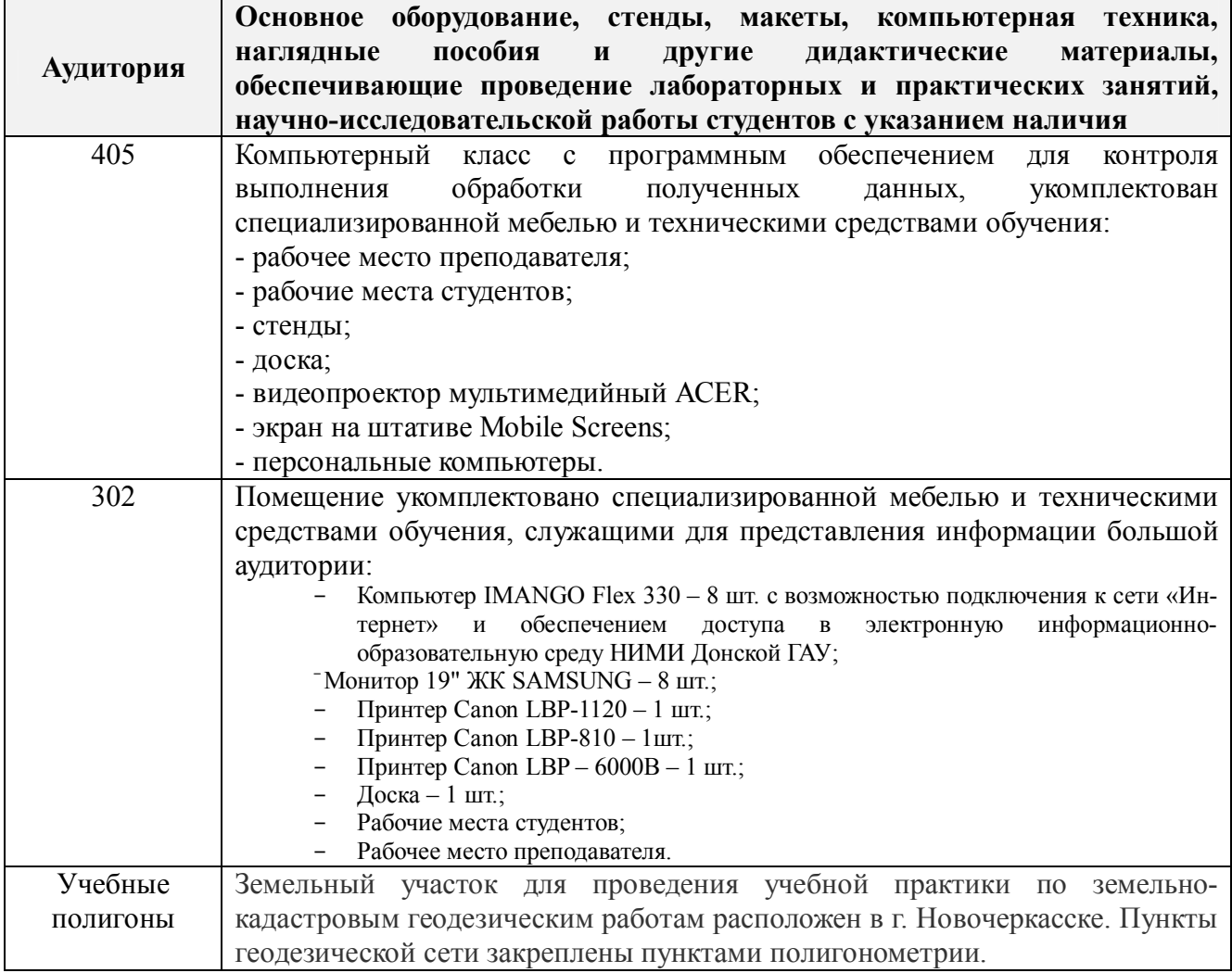

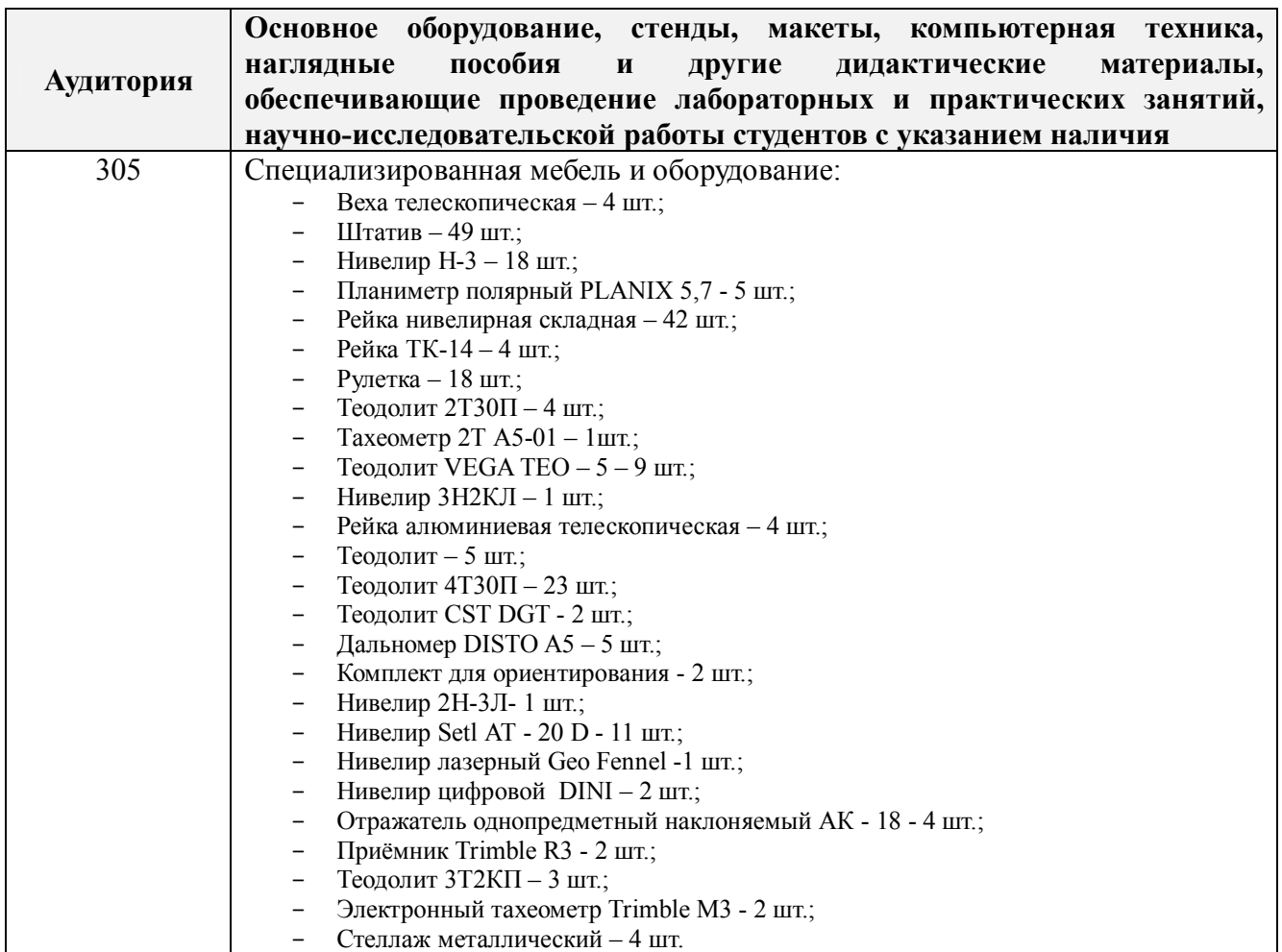

Обучающиеся из числа лиц с ограниченными возможностями здоровья обеспечены печатными и (или) электронными образовательными ресурсами в формах, адаптированных к ограничениям их здоровья.

Дополнения и изменения рассмотрены на заседании кафедры «26» августа 2019 г.

(подпись)

Заведующий кафедрой

Сухомлинова Н.Б.  $(\Phi$ <sub>M.O.</sub>)

внесенные изменения утверждаю: «27» августа 2019 г.

Декан факультета

# **13. ДОПОЛНЕНИЯ И ИЗМЕНЕНИЯ В ПРОГРАММЕ**

В программу на **2020-2021** учебный год вносятся изменения – обновлено и актуализировано содержание следующих разделов и подразделов программы:

# **6. БАЗЫ ПРАКТИКИ И ПОРЯДОК ОРГАНИЗАЦИИ ЕЕ ПРОХОЖДЕНИЯ**

Учебная практика по получению первичных профессиональных умений и навыков, в том числе первичных умений и навыков научно-исследовательской деятельности по геологии проводится в стационарной форме в виде полевой практики в летний период на учебных полигонах в окрестностях города Новочеркасска (базы практик устанавливаются согласно заключенным договорам НИМИ ДГАУ с администрацией г. Новочеркасска).

Таблица 6.1 – Перечень баз практик, обеспечивающих ее прохождение

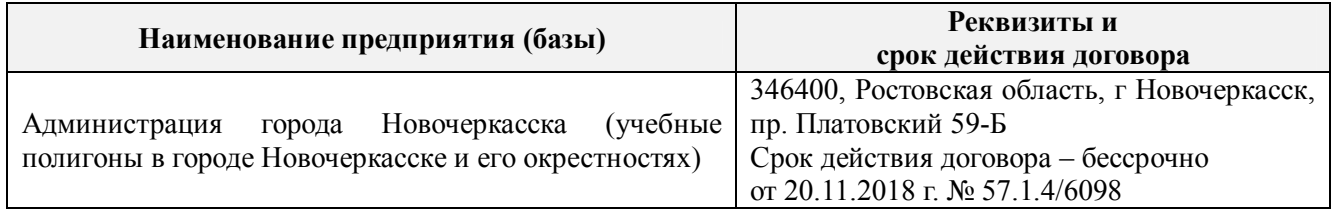

# **8. ФОНД ОЦЕНОЧНЫХ СРЕДСТВ ДЛЯ ПРОВЕДЕНИЯ ПРОМЕЖУТОЧНОЙ АТТЕСТАЦИИ ОБУЧАЮЩИХСЯ ПО ПРАКТИКЕ**

### **8.3 Типовые контрольные задания или иные материалы, необходимые для оценки знаний, умений, навыков и (или) опыта деятельности**

За время прохождения практики студент выполняет задания, содержание которых может предусматривать выполнение совокупности конкретных работ, определяемых руководителем практики.

Примеры типовых контрольных заданий:

- измерение горизонтальных углов и направлений способом круговых приемов.
- определение координат поворотных точек границ земельного участка;
- определение площади земельного участка;

Решение задач по выносу проекта в натуру:

- вынос проектного угла;
- вынос проектной отметки;
- вынос проектного расстояния.

При защите отчетов о прохождении учебной практики по геодезическим работам при землеустройстве и оценке работы студентов учитывается индивидуальное участие каждого члена бригады в выполнении полевых и камеральных работ, в подготовке отдельных подразделов отчета (по информации в журнале ведущего преподавателя) и знания о назначении, порядке выполнения и контроля всех видов геодезических работ, изученных и отработанных в ходе практики. Для уточнения информации об индивидуальных знаниях обучающихся, могут быть заданы контрольные вопросы.

#### **Типовые темы собеседования на защите отчета по практике:**

1. Какие поверки геодезических приборов выполняют перед проведением горизонтальной съёмки?

2. Что собой представляет рекогносцировка местности?

3. Как осуществляют горизонтальную съёмку местности?

4. В чём заключается камеральная обработка результатов полевых измерений?

5. Перечислите этапы построения плановой основы.

6. Как вычислить площадь полигона по координатам поворотных точек границы участка?

7. Как решить обратную геодезическую задачу?

8. Какие геодезические работы проводят при межевании объектов землеустройства?

9. Что служит исходной геодезической основой межевания объектов землеустройства?

10. Нормативные требования к оформлению плана земельного участка и кадастровой карты (плана) земельного участка при межевании объектов землеустройства.

11. Какие геодезические данные показывают в документах о межевания земель?

12. Как можно оценить точность определения площади земельного участка, занятого объектом недвижимости?

13. Какие факторы влияют на точность определения длины отрезка по координатам его концов?

14. Перечислите способы выноса проектных точек в натуру.

#### **Типовые темы собеседования по научно-исследовательской деятельности на практике:**

1. Опишите объект исследования.

2. Какие методы исследования использовались?

 3. Опишите традиционные методы исследований. Чем они отличаются от экспериментальных?

4. Чем руководствовались при выборе методов исследования?

 5. Какие ограничения по применению имеют использованные в Вашей работе методы исследования.

# **9. ПЕРЕЧЕНЬ УЧЕБНОЙ ЛИТЕРАТУРЫ И РЕСУРСОВ СЕТИ «ИНТЕРНЕТ», НЕОБХОДИМЫХ ДЛЯ ПРОВЕДЕНИЯ ПРАКТИКИ**

#### **9.1 Основная литература**

1. Уваров, А.И. Геодезические работы при ведении кадастра: учебное пособие / А.И. Уваров, Н.А. Пархоменко, Е.Н. Купреева. - Омск: Омский ГАУ,2018. - 103 с. - ISBN 978-5-89764- 742-2. - Текст электронный // Лань: электронно-библиотечная система. - URS: http:: // е.lanbook.com/book/119211 (дата обращения 26.08.20 г). - Режим доступа:http:// lanbook..ru

2. Виноградов, А.В. Применение современных электронных тахеометоров в топографических, строительных и кадастровых работах: учебное пособие / А.В. Виноградов, А.В. Войтенко. - Москва; Вологда: Инфра-Инженерия, 2019. - 173 с. - ISBN 978-5-89764-742-2. - Текст электронный // - URS: http: // biblioclub.ru /index.php ?page=book&id=565044 (дата обращения 26.08.20 г). - Режим доступа:http:// biblioclub.ru

#### **Дополнительная литература**

1. Поклад, Г.Г. Геодезия [Текст]: учеб. пособие для вузов по направл. 12030- «Землеустройство и зем. кадастр» и спец. 120301-«Землеустройство», 120303-«Зем. кадастр», 120303-«Городской кадастр» / Г.Г. Поклад, С.П. Гриднев. – [3-е изд., перераб. и доп.] – М.: Академ. Проект: Парадигма, 2011. - 538 с-( Gaudeamus: Библиотека геодезиста и картографа).- ГрифУМО.- ISBN 978-5-8291-1321-6 – 40 экз.

2. Полежаева, Е.Ю. Геодезия с основами кадастра и землепользования [Электронный ресурс]: учебник / Е.Ю. Полежаева. – Электрон. дан. – Самара: Самарский государственный архитектурно-строительный университет, 2009. - 260 с. - URS: http: // biblioclub.ru /index.php ?page=book&id=565044 (дата обращения 26.08.20 г). - Режим доступа:http:// biblioclub.ru.

3. Попов, В.Н. Геодезия [Электронный ресурс]: учебник / В.Н. Попов. – Электрон. дан. – Москва: Горная книга, 2012. - 723 с. - URS: http: // biblioclub.ru /index.php ?page=book&id=565044 (дата обращения 26.08.20 г). - Режим доступа:http://biblioclub.ru.

4. Земельно-кадастровые геодезические работы : метод. указ. для вып. практич. работ для студ. направл. "Землеустройство и кадастры" / Новочерк. инж.-мелиор. ин-т Донской ГАУ ; сост. И.А. Петрова, Е.П. Лукьянченко. - Новочеркасск, 2019. - URL : http://ngma.su (дата обращения:26.08.2020 г.). - Текст : электронный

## **9.2 Ресурсы сети «Интернет»**

# **Перечень ресурсов информационно-телекоммуникационной сети «Интернет», необходимых для освоения практики**

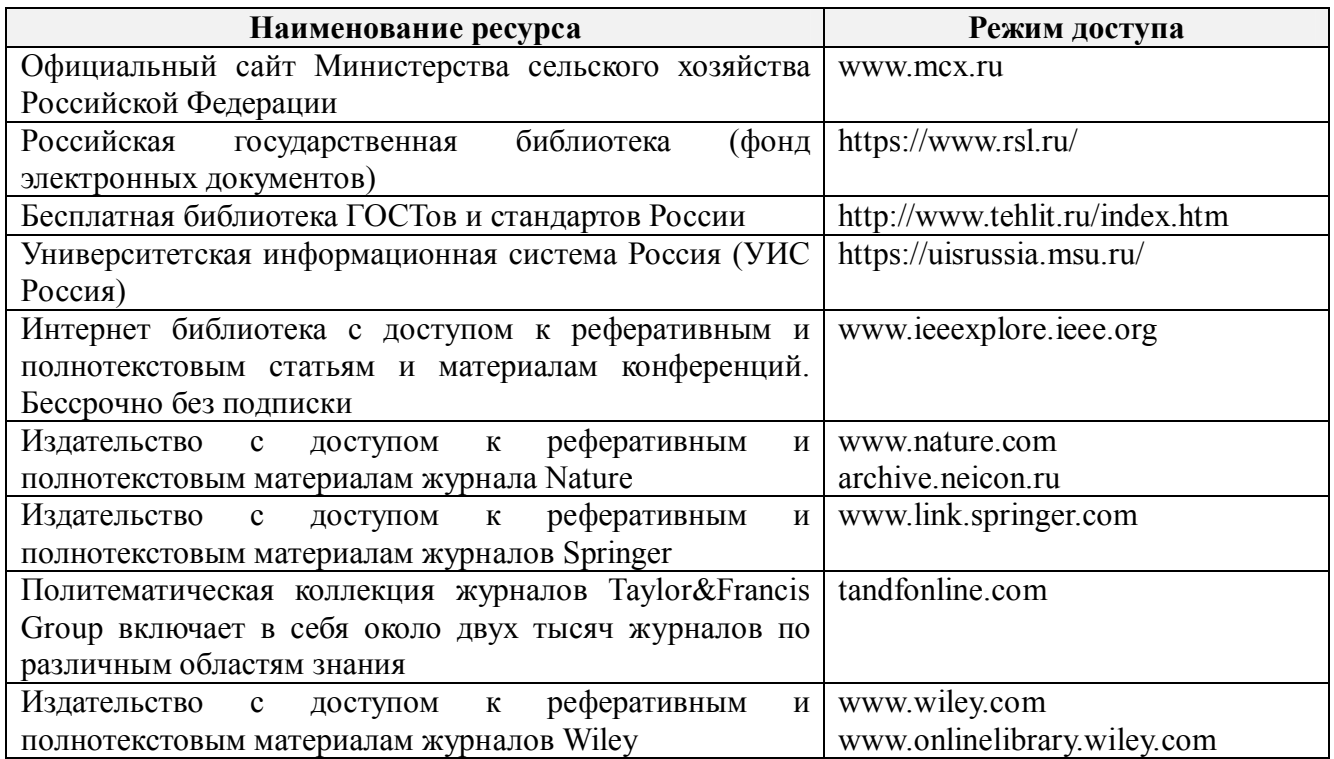

## **Современные профессиональные базы и информационные справочные системы**

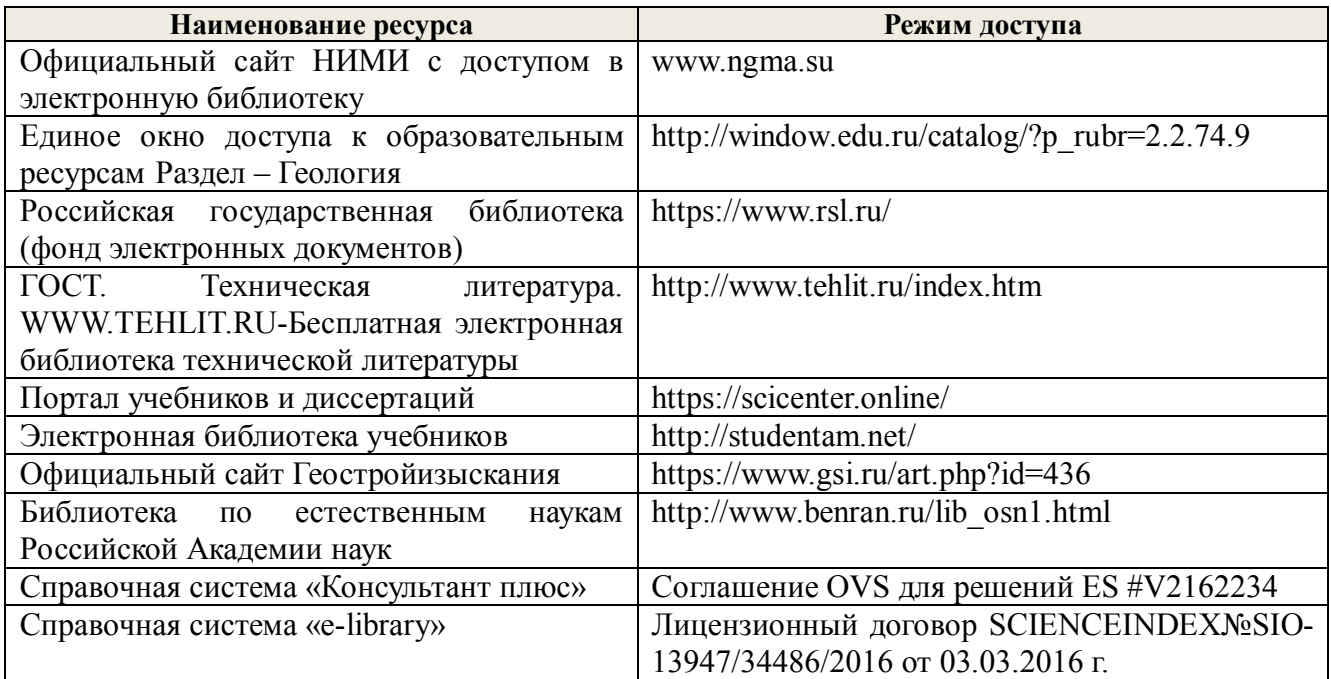

# **10. ПЕРЕЧЕНЬ ИНФОРМАЦИОННЫХ ТЕХНОЛОГИЙ, ВКЛЮЧАЯ ПЕРЕЧЕНЬ ПРОГРАММНОГО ОБЕСПЕЧЕНИЯ, И ИНФОРМАЦИОННЫХ СПРАВОЧНЫХ СИСТЕМ, ИСПОЛЬЗУЕМЫХ ПРИ ПРОВЕДЕНИИ ПРАКТИКИ**

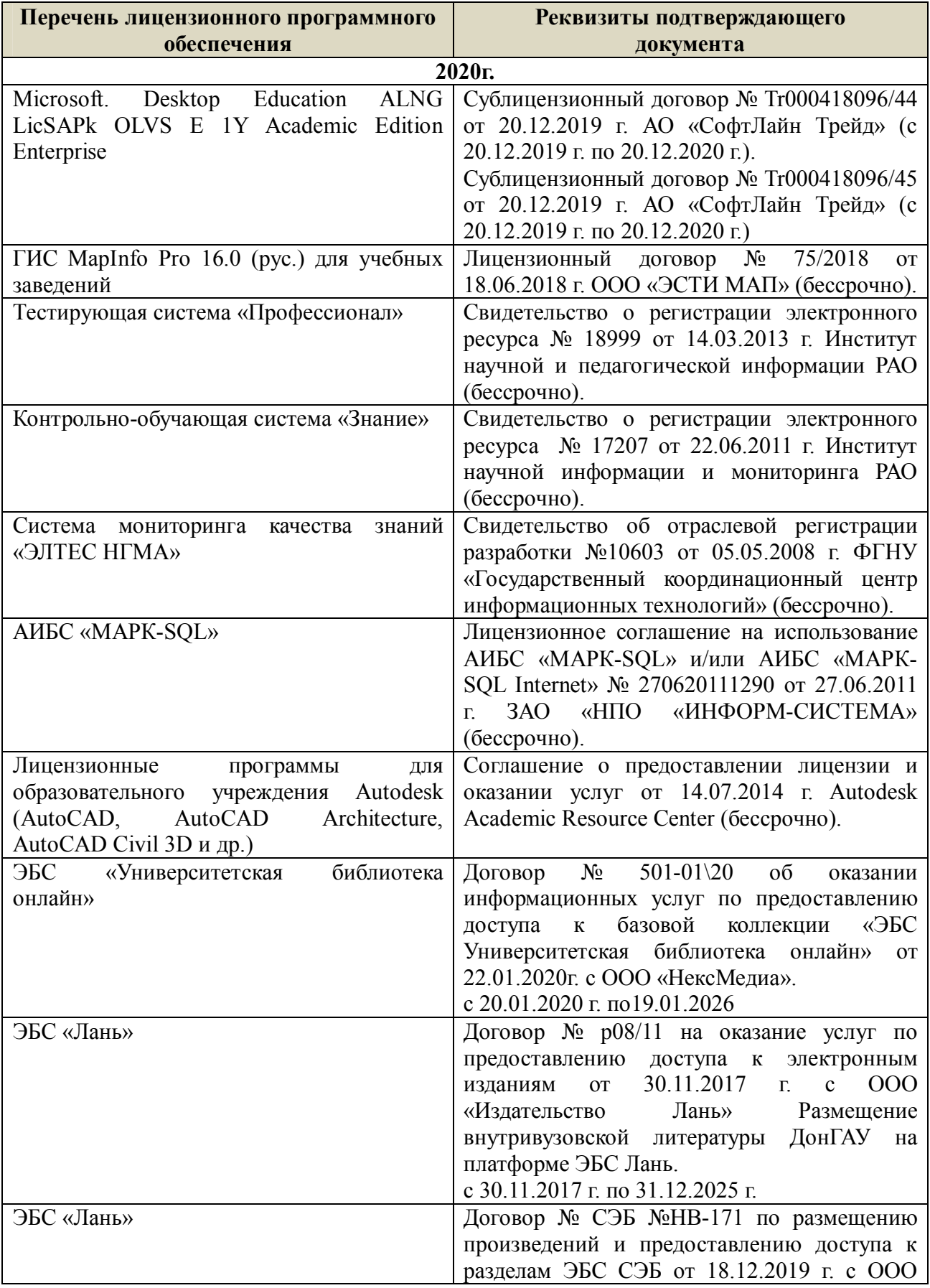

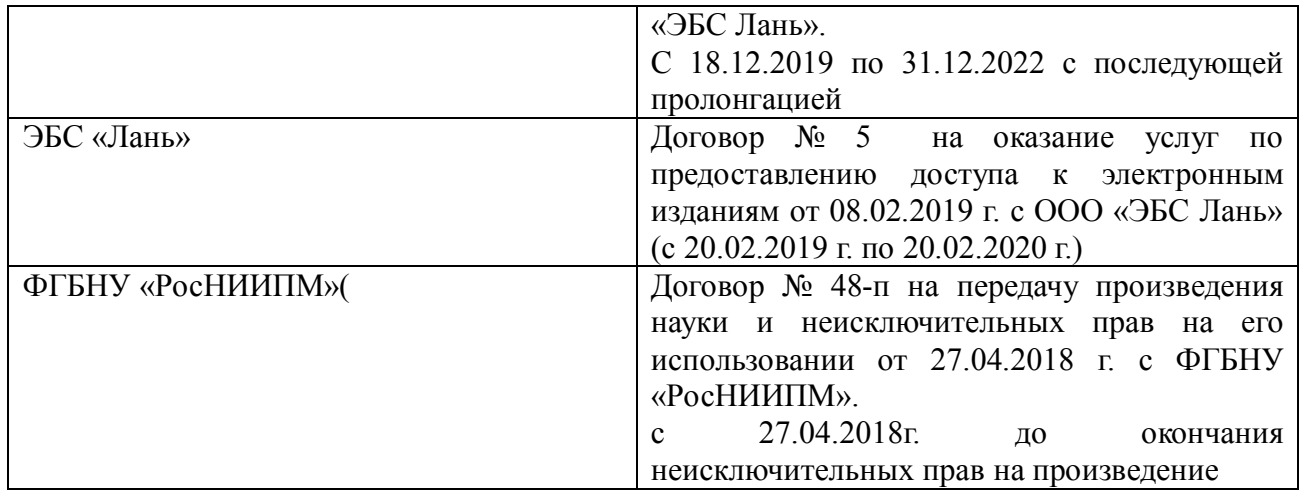

# **11. ОПИСАНИЕ МАТЕРИАЛЬНО-ТЕХНИЧЕСКОЙ БАЗЫ, НЕОБХОДИМОЙ ДЛЯ ПРОВЕДЕНИЯ ПРАКТИКИ**

Проведение практики осуществляется с использованием аудиторной и материальнотехнической базы института и полигона:

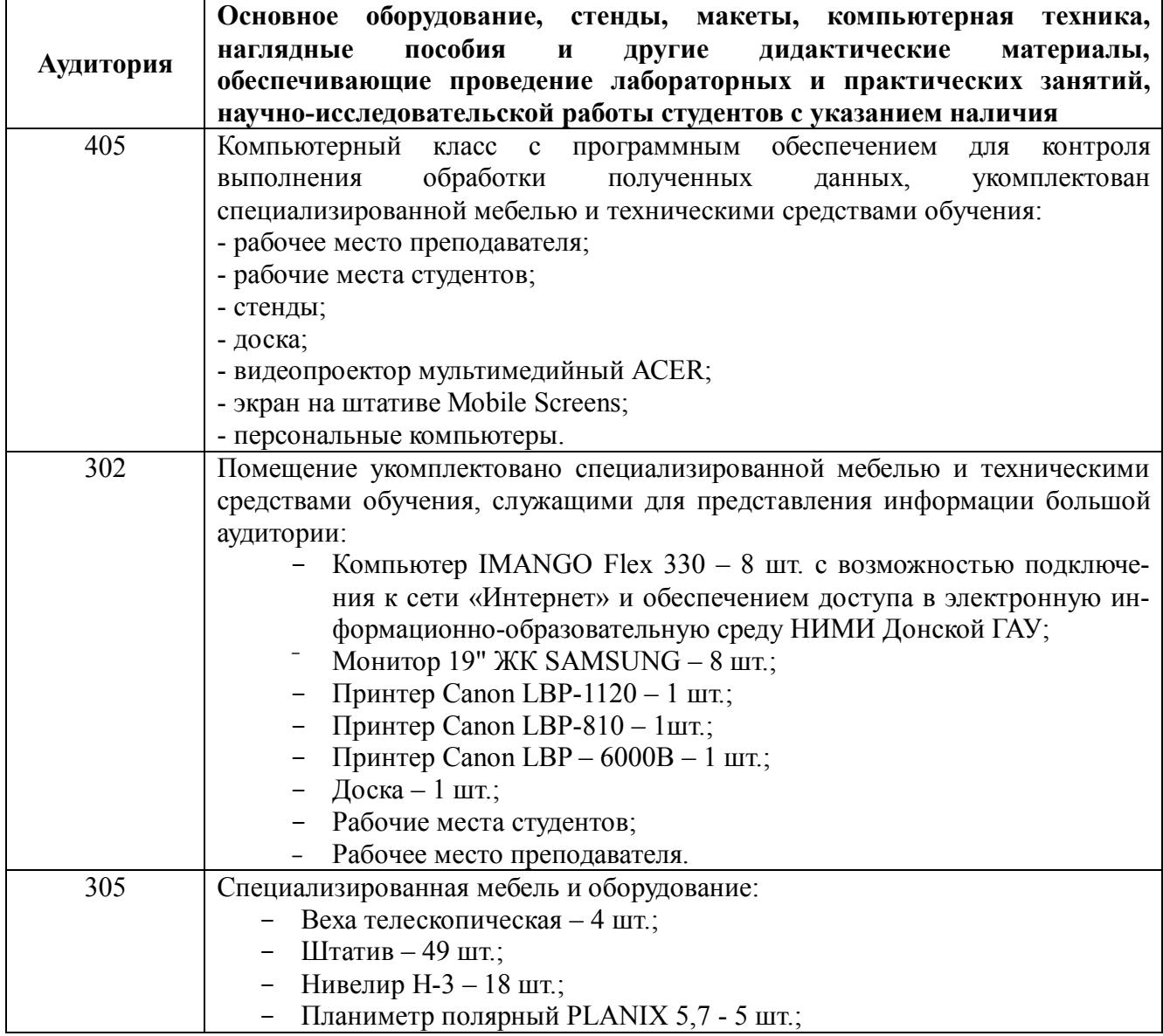

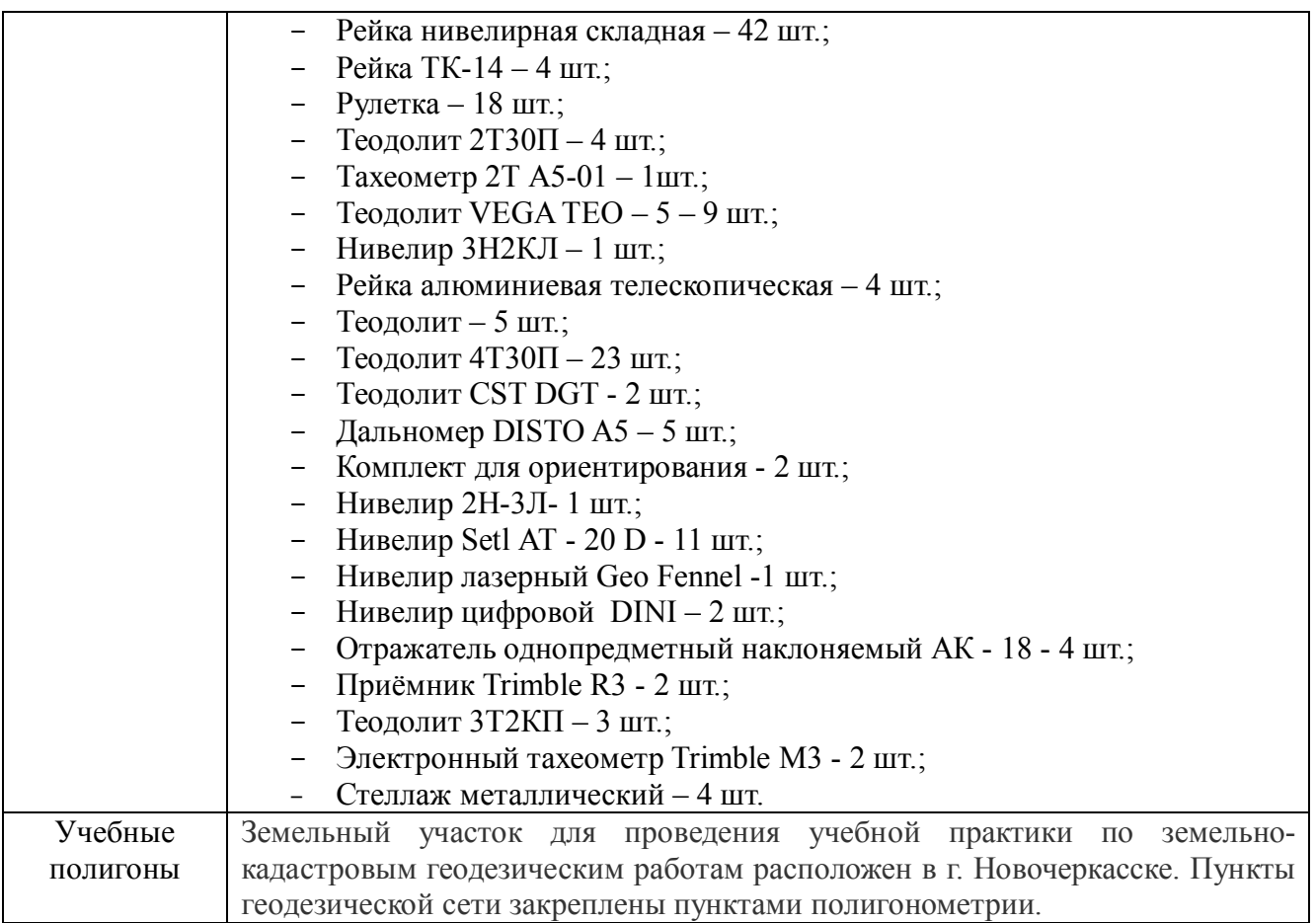

Дополнения и изменения рассмотрены на заседании кафедры протокол № 2 от «27» августа

2020 г.

Заведующий кафедрой

(подпись)

Сухомлинова Н.Б.

 $(\Phi$ .*H*.O.)

внесенные изменения утверждаю: «28» августа 2020 г.

Декан факультета /peecee G (подпись)

# **11. ДОПОЛНЕНИЯ И ИЗМЕНЕНИЯ В РАБОЧЕЙ ПРОГРАММЕ**

В рабочую программу на **2021 - 2022** учебный год вносятся следующие дополнения и изменения – обновлено и актуализировано содержание следующих разделов и подразделов рабочей программы:

### **8.3 Современные профессиональные базы и информационные справочные системы**

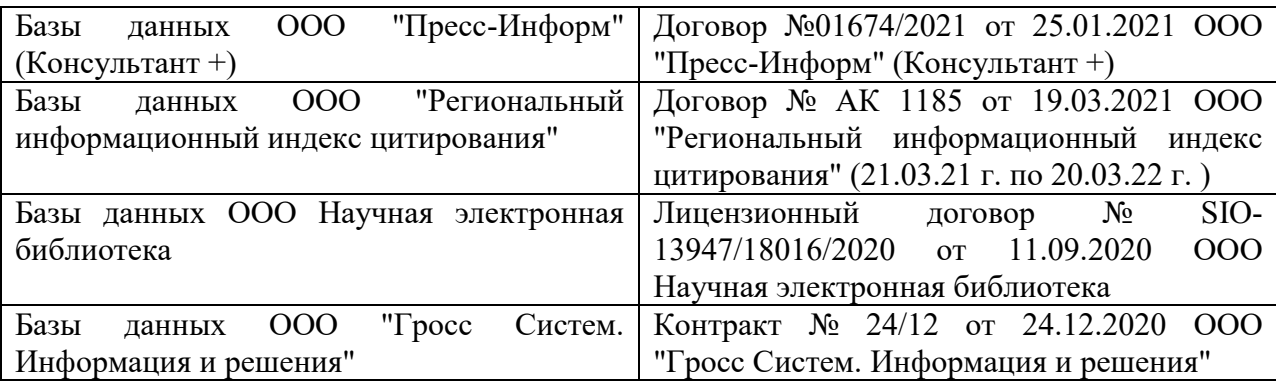

### **Перечень договоров ЭБС образовательной организации на 2021-22 уч. год**

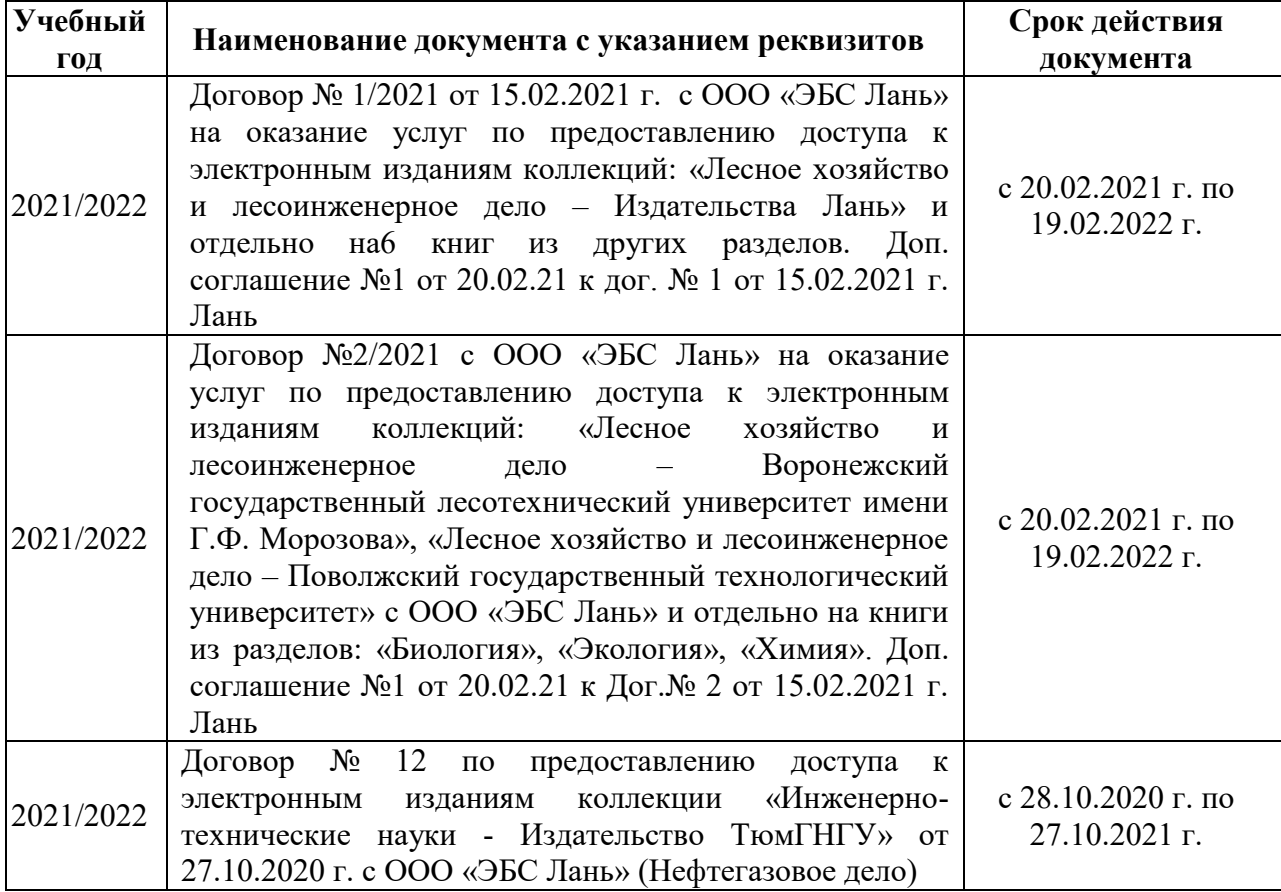

# **8.5 Перечень информационных технологий и программного обеспечения, используемых при осуществлении образовательного процесса**

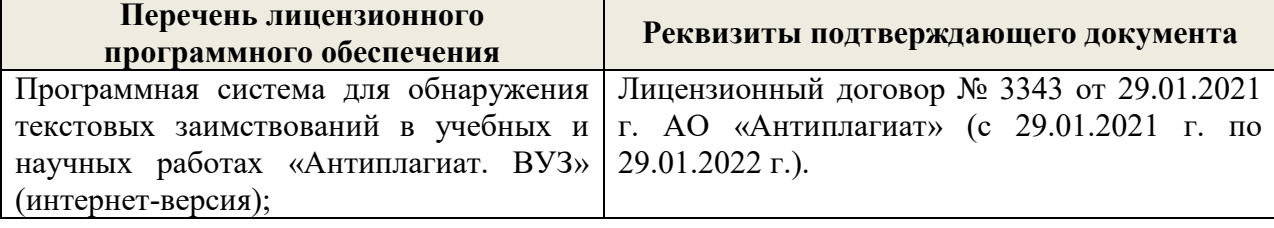

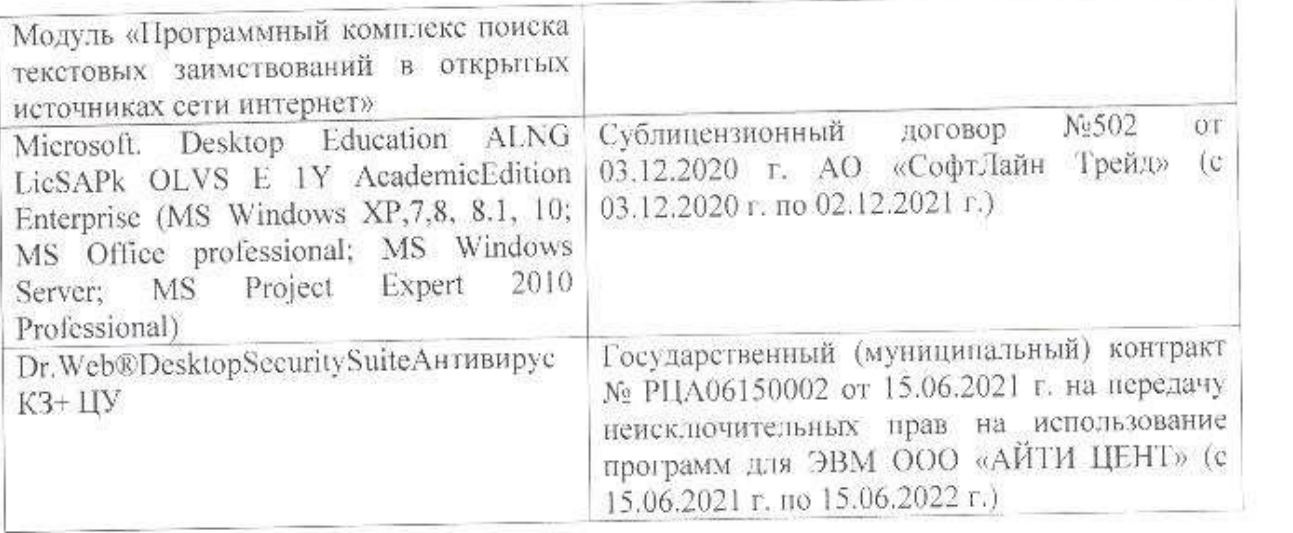

Дополнения и изменения рассмотрены на заседании кафедры «26» августа 2021 г.

Внесенные дополнения и изменения утверждаю: «27» августа 2021 г.

 $\overline{A}$  ( $\overline{B}$   $\overline{C}$   $\overline{D}$   $\overline{D}$   $\overline{D}$  ( $\overline{D}$   $\overline{B}$   $\overline{B}$   $\overline{B}$ )  $\mathscr{A}$  $\mathscr{M}$   $\mathscr{N}$ 

# **11. ДОПОЛНЕНИЯ И ИЗМЕНЕНИЯ В РАБОЧЕЙ ПРОГРАММЕ**

В рабочую программу на 2022 - 2023 учебный год вносятся следующие дополнения и изменения - обновлено и актуализировано содержание следующих разделов и подразделов рабочей программы:

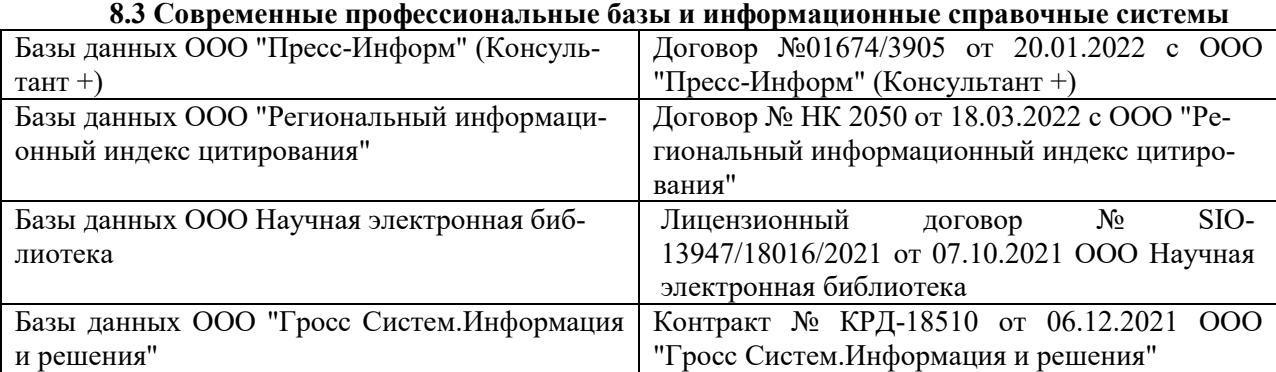

### **Перечень договоров ЭБС образовательной организации на 2022-2023 уч. год**

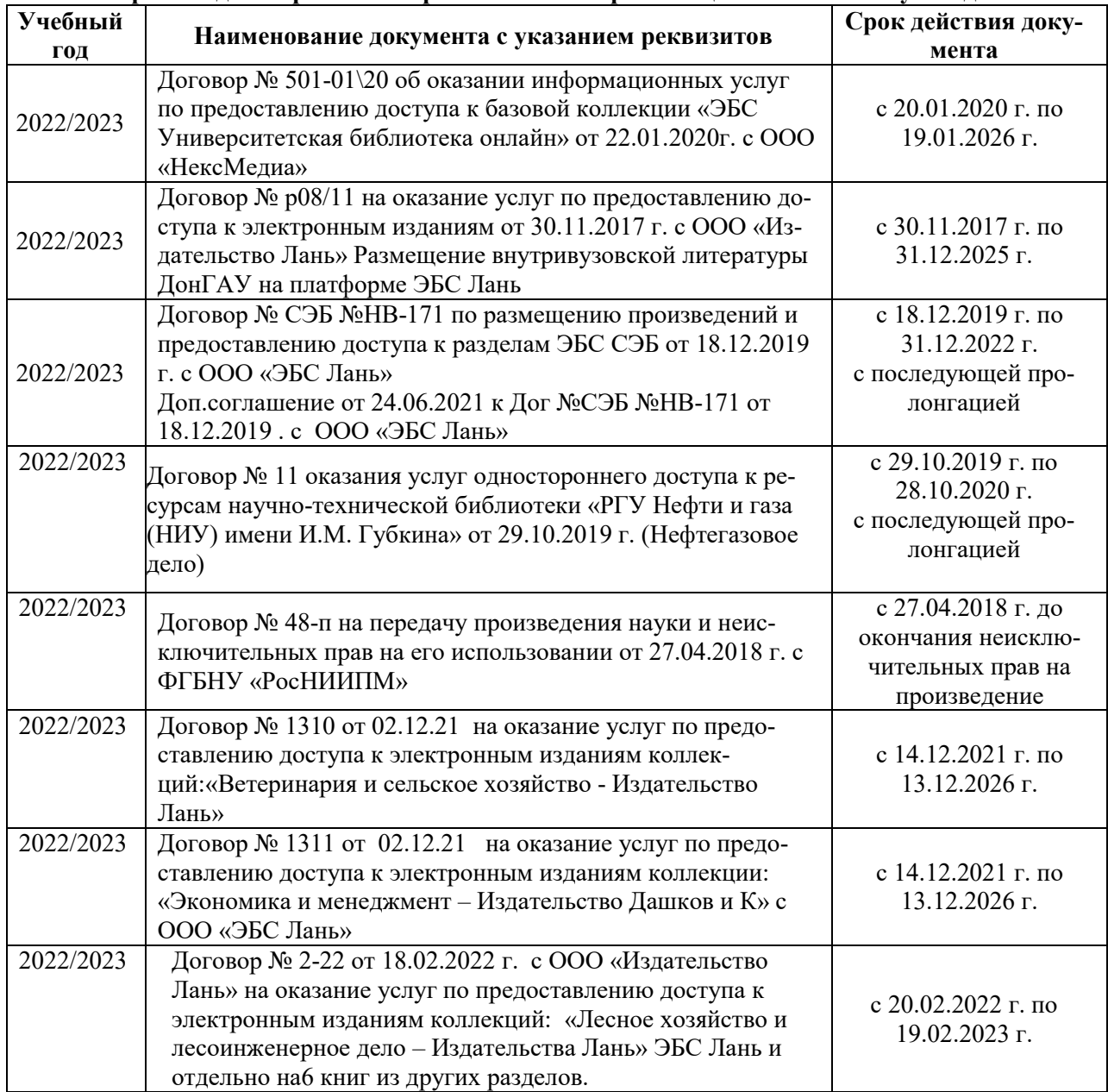

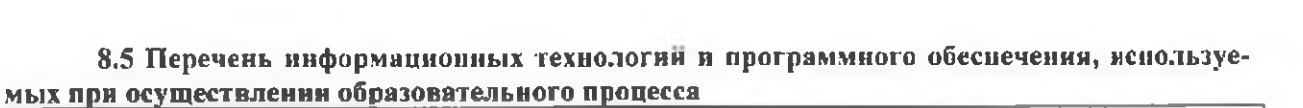

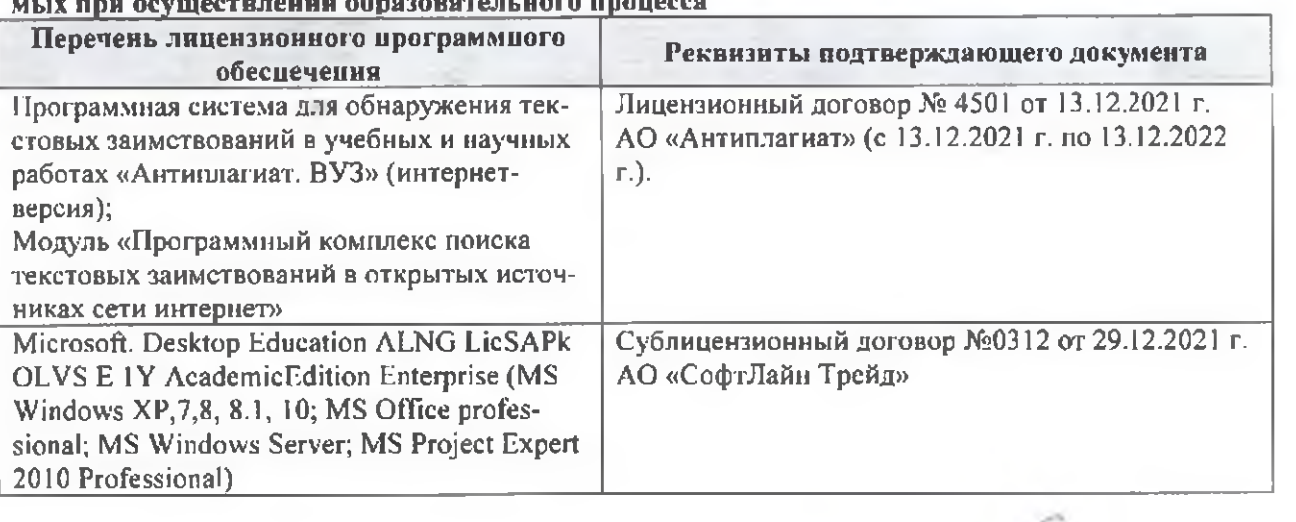

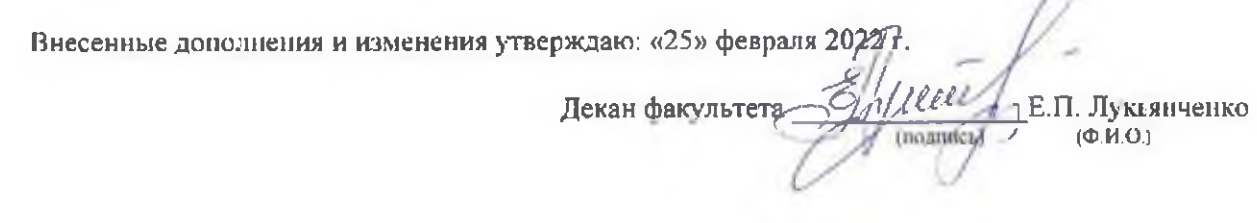

n